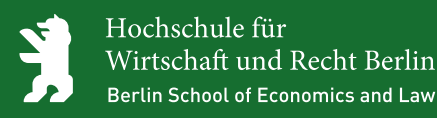

Fachbereich Polizei und Sicherheitsmanagement

# **Richtlinien zur Gestaltung wissenschaftlicher Arbeiten am Fachbereich 5**

Autoren: Prof. Dr. Wim Nettelnstroth und Prof. Dr. Hartmut Aden Bearbeiter: Jonatan Schewe

Version  $3.1.0$ 

**Druck HWR Berlin** 

Berlin, September 2016

www.hwr-berlin.de

## **Vorwort**

Die Richtlinien zur Gestaltung schriftlicher wissenschaftlicher Arbeiten am Fachbereich 5 (Polizei und Sicherheitsmanagement) der HWR Berlin wurden in Anlehnung an die Anforderungen der Deutschen Gesellschaft für Psychologie erstellt und unter Berücksichtigung weiterer Kriterien überarbeitet. Dabei wurde eine weitgehende Übereinstimmung mit den Regelungen der American Psychological Association (APA) und den Richtlinien der Polizei-Führungsakademie angestrebt. Die Besonderheiten für Arbeiten zu rechtlichen Themen werden erläutert. Als Vorlage dienten folgende Quellen:

Deutsche Gesellschaft für Psychologie (Hrsg.). (1997). Richtlinien zur Manuskriptgestaltung. Göttingen: Hogrefe, Verl. für Psychologie.

Deutsche Hochschule der Polizei. (1. Oktober 2014). Merkblatt Exposé und Masterarbeit. Abgerufen am 27. Juni 2016 von https://www.dhpol.de/de/medien/downloads/Merkblatt\_Masterarbei\_\_0 1\_10\_2014\_mit\_Erklaerung.pdf

Freie Universität Berlin. (n.d.). Richtlinien zur Gestaltung von Diplomarbeiten im Arbeitsbereich Wirtschafts- und Organisationspsychologie der Freien Universität Berlin. Abgerufen am 29. Juni 2016 von http://www.ewi-psy.fuberlin.de/einrichtungen/arbeitsbereiche/orgpsych/media/media\_lehre/m edia\_merkblaetter/Richtlinien\_Diplomarbeit.pdf

- Möllers, M. H. (2015). Bachelor-, Master- und Diplomarbeiten an den Hochschulen der Polizei. Frankfurt: Verlag für Polizeiwissenschaft.
- Slade, C., & Perrin, R. (2008). Form & Style. Research Papers, Reports, Theses. Boston: Houghton Mifflin Company.

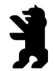

# **Inhaltsverzeichnis**

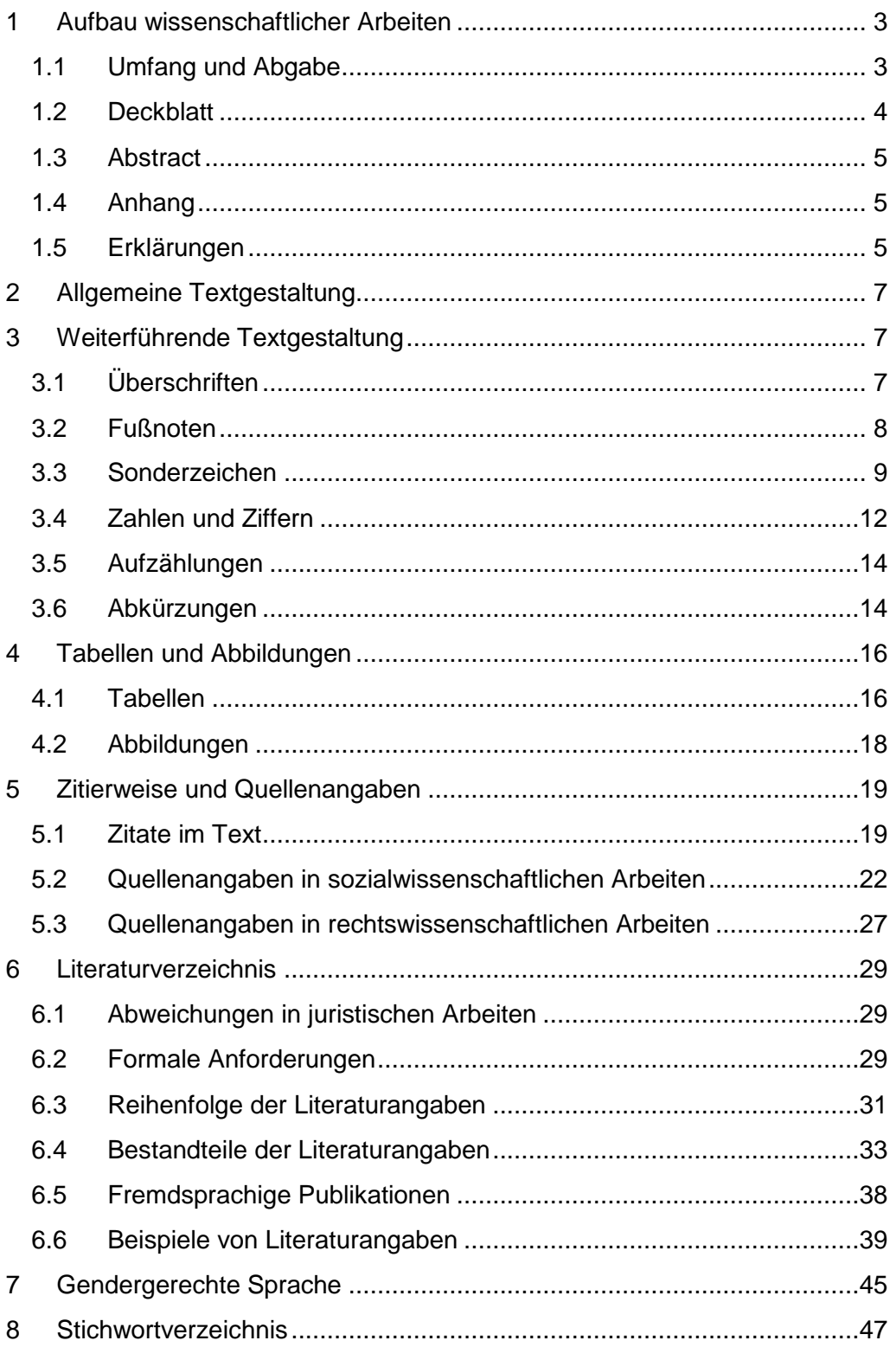

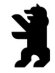

# **1 Aufbau wissenschaftlicher Arbeiten**

Die untenstehende Reihenfolge der einzelnen Textteile ist bei der Gestaltung von schriftlichen wissenschaftlichen Arbeiten zu beachten: **Textteile** 

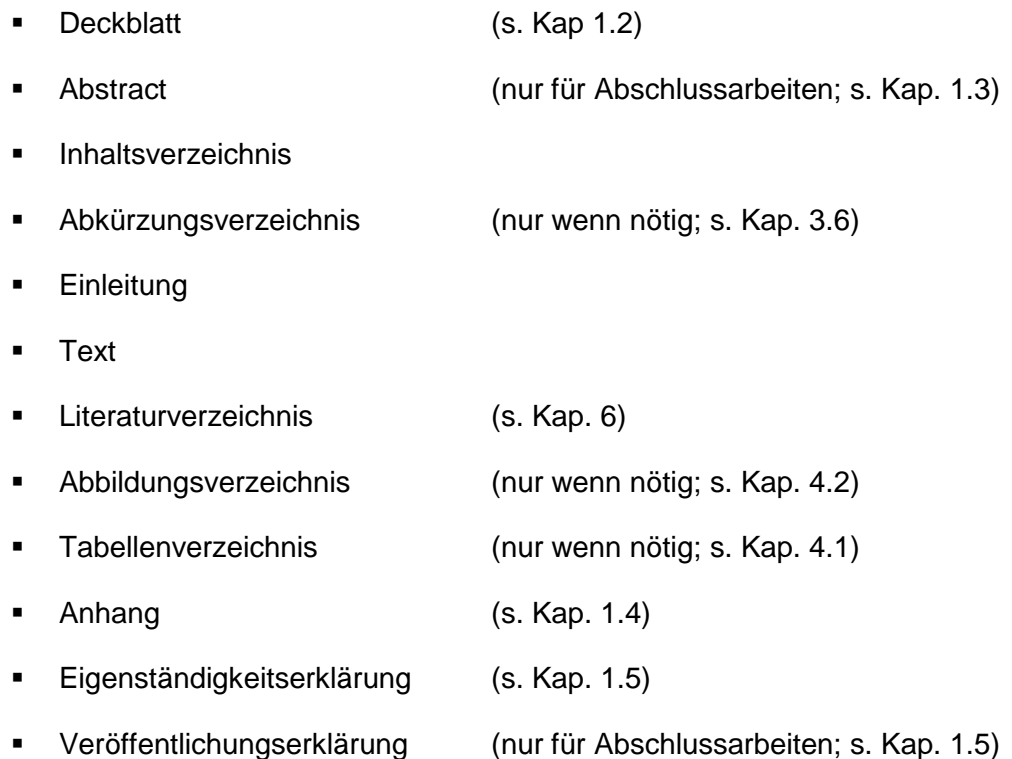

## **1.1 Umfang und Abgabe**

- Der Umfang einer schriftlichen wissenschaftlichen Abschlussarbeit richtet sich nach der entsprechenden aktuellen Studienordnung (SiMa oder gPVD), sofern die Betreuerin oder der Betreuer nicht etwas Abweichendes bestimmt hat. Bei einer vorgeschriebenen Wörteranzahl werden Deckblatt, Abstract, Verzeichnisse und Anlagen nicht mitgezählt, Fußnoten werden mit einbezogen. Eine mehr als geringfügige (+/- 10 %) Über- bzw. Unterschreitung eines vereinbarten Umfangs ist nur in Absprache mit den zuständigen Betreuern bzw. Betreuerinnen in begründeten Ausnahmefällen möglich. **Umfang**
- Schriftliche wissenschaftliche Abschlussarbeiten sind in gebundener Ausfertigung sowie in digitaler Fassung (Word- und PDF-Datei) dem Prüfungsamt vorzulegen. Im Studiengang "gehobener Polizeivollzugsdienst" sind drei schriftliche Exemplare der Arbeit einzureichen, denen jeweils eine digitale Fassung beigefügt ist. Im Studiengang "Sicherheitsmanagement" sind die Arbeiten in zweifacher Ausfertigung sowie digital vorzulegen. Bei empirischen Arbeiten muss das den Auswertungen zugrunde liegende Datenmaterial digital zur Verfügung gestellt werden. **Abgabe**
- Empfehlenswert ist eine Klebebindung mit einem durchsichtigen Deckblatt (bitte nicht als Ringbindung). **Bindung**
- Auch in Bezug auf schriftliche wissenschaftliche Hausarbeiten sind Umfang und Abgabe in den jeweiligen Studienordnungen geregelt. **Hausarbeiten**
- Die digitale Form einer schriftlichen wissenschaftlichen Arbeit kann mittels spezieller Software auf nicht gekennzeichnete fremde Textteile geprüft werden. **Plagiatsprüfung**

## **1.2 Deckblatt**

Das Deckblatt einer schriftlichen wissenschaftlichen Arbeit sollte in der Regel folgende Informationen beinhalten:

- Name der Hochschule "Hochschule für Wirtschaft und Recht Berlin"
- Name des Fachbereichs "Fachbereicht 5 – Polizei und Sicherheitsmanagement"
- Bezeichnung des Studiengangs
	- − "Bachelor-Studiengang Sicherheitsmanagement"
	- − "Bachelor-Studiengang Gehobener Polizeivollzugsdienst"
- Art der Arbeit
	- − "Bachelor-Thesis"
	- − "Wissenschaftliche Hausarbeit"
- Titel der Arbeit
- Gutachterin bzw. Gutachter Bei Abschlussarbeiten mit Zweitgutachterin bzw. Zweitgutachter
- Personendaten "Eingereicht von:"
	- - − Name, Vorname
		- − Matrikelnummer
		- − E-Mail-Adresse
		- − (evtl. Tel.-Nr.)
- Ort, Datum der Abgabe
- Satz zu den Urheberrechten

"Die Urheberrechte liegen bei der Verfasserin/dem Verfasser und der HWR Berlin."

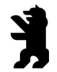

## **1.3 Abstract**

- Die Kurzzusammenfassung, das sog. Abstract, soll ohne Wertung alle erforderlichen Informationen enthalten und ohne Rückgriff auf das Original verständlich sein. Es dürfen dabei keine Informationen enthalten sein, die nicht im Original genannt werden. Die folgenden vier Aspekte sollen enthalten sein: Fragestellung, Methode, Ergebnisse und Interpretation. **Inhalt**
- Dass Abstract wird auf einer neuen Seite begonnen und als ein einziger Absatz geschrieben. Es darf maximal 960 Zeichen enthalten und 10 bis 15 Zeilen umfassen. **Form**
- Bei empirischen Arbeiten soll über die soziodemographischen Daten der Stichprobe, die Erhebungsbedingungen, die Verfahren der Datengewinnung und über die Datenauswertungsmethoden informiert werden. Bei theoretischen Arbeiten sollen die wesentlichen Quellen der dargestellten Konzeptionen genannt werden. Ergebnisse sind so genau zu beschreiben, dass entscheidbar ist, welchen Erkenntnisfortschritt die wissenschaftliche Arbeit bringt. **Empirie**

#### **1.4 Anhang**

Der Anhang ist der letzte Teil einer schriftlichen wissenschaftlichen Arbeit. Hier werden Untersuchungsinstrumente, Beweise, u.ä. abgebildet.

- Anhänge werden chronologisch nach den jeweiligen Textverweisen aufgeführt, sie werden mit Großbuchstaben gegliedert
- Der Titel des jeweiligen Anhangs wird als strukturierende Überschrift zentriert mit einen 1 ½ Zeilenabstand geschrieben.

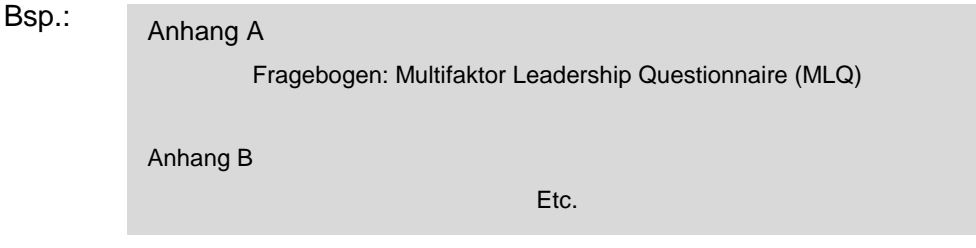

## **1.5 Erklärungen**

Die folgenden Erklärungen schließen die schriftliche wissenschaftliche Arbeit ab. Während in Hausarbeiten lediglich die selbstständige Anfertigung der Arbeit erklärt wird, kommt in Abschlussarbeiten eine Einverständniserklärung über die Veröffentlichung mit hinzu.

## **Erklärung über die selbstständige Anfertigung der Arbeit**

Die Arbeit muss eine unterschriebene Eigenständigkeitserklärung enthalten:

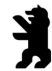

## **EIGENSTÄNDIGKEITSERKLÄRUNG**

Ich versichere, dass ich die vorliegende Bachelorarbeit mit dem Thema:

"………………………………………………………………………………….."

selbstständig verfasst und keine anderen als die angegebenen Hilfsmittel benutzt habe.

Die Stellen, die anderen Werken dem Wortlaut oder dem Sinn nach entnommen wurden, habe ich in jedem einzelnen Fall durch die Angabe der Quelle, auch der benutzten Sekundärliteratur, kenntlich gemacht.

Ich versichere, dass ich bisher keine Prüfungsarbeit mit gleichem oder ähnlichem Thema bei einer anderen Hochschule oder Prüfungsbehörde vorgelegt habe.

Ort/Datum: ……………………………………………………………………...

Unterschrift: …………………………………………………………………….

## **Einverständniserklärung über die Veröffentlichung**

Die Hochschule entscheidet, welche wissenschaftliche Abschlussarbeit (das gebundene Exemplar) in den Bestand der Bibliothek der HWR aufgenommen wird. Es ist zu beachten, dass für den Betreuer bzw. die Betreuerin ein Miturheberrecht besteht, da sie durch die Themenformulierung und Beratung an der Erstellung mitwirkt. Werden in einer Arbeit vertrauliche Daten verwendet und sollen diese ausnahmsweise der Öffentlichkeit nicht zugänglich gemacht werden, ist diese Arbeit gemäß den für Verschlusssachen geltenden Regelungen zu kennzeichnen und zu behandeln. Da wissenschaftliches Arbeiten transparent zu sein hat, ist die Einstufung als Verschlusssache durch den Verzicht auf das Zitieren von eingestuften Informationen möglichst zu vermeiden. Folgende Erklärung ist einer Abschlussarbeit beizufügen:

## **EINVERSTÄNDNISERKLÄRUNG**

Name, Vorname: ……………………………..

Erstgutachter: ……………………………..

 $\Box$  Ich bin damit einverstanden, dass die von mir gefertigte Arbeit unter Wahrung meiner Urheberrechte in den Bestand der Bibliothek der HWR aufgenommen wird, mit anderen Arbeiten der HWR auf einem elektronischen Speichermedium zusammengefasst, zu wissenschaftlichen Zwecken vervielfältigt und an Polizeibehörden und -einrichtungen des Landes Berlin, darüber hinaus auch an vergleichbare Behörden, Einrichtungen und Ausbildungsstellen anderer Bundesländer und des Bundes weitergegeben werden kann. Zitate sind nur mit vollständigen bibliographischen Angaben und dem Vermerk "unveröffentlichtes Manuskript einer schriftlichen wissenschaftlichen Abschlussarbeit" zulässig.

 $\Box$  Ich bin damit nicht einverstanden

Ort/Datum: ……………………………………………………………………...

Unterschrift: …………………………………………………………………….

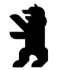

# **2 Allgemeine Textgestaltung**

In der allgemeinen Textgestaltung ist die Darstellung des Textes verbindlich festgelegt. Die folgenden Angaben beziehen sich auf das gesamte Layout und sind einzuhalten.

- Weißes DIN A4 Papier hochkant verwenden, einseitig beschrieben **Format**
- Seitenabstand von den Papierrändern: oben / unten: 2,5 cm rechts / links: 3 cm **Ränder**
- 1 ½ zeiliger Abstand beim Text und beim Literaturverzeichnis; Tabellen werden mit einem einzeiligen Abstand geschrieben. **Zeilenabstand** 
	- Abstand zum vorherigen Absatz: 2 Zeilen; kein Einrücken **Absatz**
	- Times New Roman oder Arial; in einer Arbeit sollten nicht unterschiedliche Schriftarten verwendet werden. **Schriftart**
	- Schriftgröße bei Times New Roman: 12 pt., Schriftgröße bei Arial: 11 pt. Sie kann in Tabellen, Fußnoten usw. unter- und in Überschriften überschritten werden. **Schriftgrad**
	- Standardmäßig ist Blocksatz und die automatische Silbentrennung zu verwenden (Abweichungen in Tabellen usw. möglich und u.U. sinnvoll). **Ausrichtung**
- Arabische Seitenzahl unten zentriert; das Zählen der Seiten beginnt mit dem Inhaltsverzeichnis, die Beschriftung beginnt mit der ersten Textseite. **Nummerierung**

## **3 Weiterführende Textgestaltung**

In der weiterführenden Textgestaltung wird der Einsatz einzelner Textelemente detailliert beschrieben. Die folgenden Angaben beziehen sich auf den gesamten Text und sind je nach Verwendung einzelner Elemente einzuhalten.

## **3.1 Überschriften**

 Maximal sollten drei Ebenen von Überschriften verwendet werden. In Arbeiten zu juristischen Themen kann auch das rechtswissenschaftliche Gliederungssystem verwendet werden (A.; I.; 1.). Die Beschränkung auf drei Gliederungsebenen ist auch hier zu empfehlen. **Ebenen** 

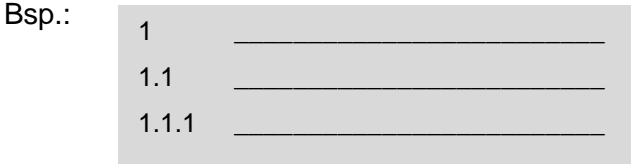

 Die Nummerierung der Überschriften endet nicht mit einem Punkt. **Nummerierung** 

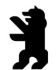

 Strukturierende Überschriften, die nicht nummeriert und damit nicht im Inhaltsverzeichnis aufgeführt werden, können verwendet werden.

#### **Zeilenabstand**

Hochschule für

- Nach einer Überschrift muss mindestens der normale 1½ zeilige Abstand (18 pt.) eingehalten werden.
- Überschriften in der Regel fett und nicht unterstrichen; es sollten nicht mehr als drei unterschiedliche Zeichenformate gewählt werden. **Schriftart** 
	- Beispiele:

#### **1.1.1 Begriffsbestimmung**

Der Begriff Personalentwicklung umfasst eine große Bandbreite…

#### **Personalentwicklung in Deutschland und Nordamerika**

Einzelne Facetten von Konzepten der Personalentwicklung lassen sich auf die Kultur des Landes zurückführen. Hier sind insbesondere die...

#### **1.1.2 Historischer Abriss**

Bereits in den 1920er Jahren kann ein verstärktes Forschungsinteresse bezüglich Personalentwicklungsmaßnahmen verzeichnet werden...

 Die Einleitung benötigt eine Überschrift (wird in die laufende Nummerierung aufgenommen und ist daher in der Regel Kap. 1). Literaturverzeichnis, Abkürzungsverzeichnis und Anhang werden nicht in die laufende Nummerierung aufgenommen, erscheinen aber im Inhaltsverzeichnis. **Textteile** 

## **3.2 Fußnoten**

Bei sozialwissenschaftlichen Arbeiten werden die Quellenangaben in den Textfluss eingefügt (s. Kap. 5.2). Fußnoten werden dann nur ausnahmsweise verwendet z.B. für Übersetzungen fremdsprachiger wörtlicher Zitate, Gerichtsentscheidungen mit längeren Angaben oder Copyright-Hinweise bei längeren Textstellen. Inhaltliche Fußnoten müssen wesentliche, ergänzende Information enthalten, die im Text den Fluss der Ausführungen stören würde. Vorrangig sind alle relevanten Informationen in geeigneter Weise in den Text mit aufzunehmen. In Arbeiten zu rechtlichen Themen erfolgt der Quellennachweis in der Fußnote. Mischformen sollten nicht verwendet werden. **Verwendung** 

Es sollte die automatische Formatierung des Textverarbeitungsprogramms (Definition von Formatvorlagen) benutzt werden. **Formale Gestaltung** 

- Fußnoten stehen immer am Ende der jeweiligen Seite und werden fortlaufend durch hochgestellte arabische Ziffern nummeriert.
- Die Ziffer steht hinter dem Interpunktionszeichen.
- Bei Gedankenstrichen steht die Ziffer vor dem schließenden Strich. **Sonderfälle**

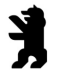

- Bei Klammern steht die Ziffer vor der schließenden Klammer, wenn sie sich bloß auf den in Klammern gesetzten Inhalt bezieht.
	- Bsp.: Im ersten Fall steht die Ziffer nach dem Komma,<sup>1</sup> das diesen Satzteil abtrennt. Werden - wie hier $^2$  - Gedankenstriche verwendet, steht die Ziffer innerhalb dieser (ebenso bei Klammern, wenn sie sich nur auf diesen Inhalt bezieht $3$ ).

## **3.3 Sonderzeichen**

## **Anführungszeichen**

Doppelte Anführungszeichen kennzeichnen wörtliche Zitate. Darüber hinaus werden doppelte Anführungszeichen verwendet um:

 ein Wort oder einen Ausdruck erstmalig als ironischen Kommentar einzuführen (aber nicht bei wiederholter Verwendung desselben Wortes),

Bsp.: ... "normales" Verhalten ...

 den Titel eines Buchbeitrags oder Zeitschriftenartikels vom Rest des Textes abzusetzen, wenn dieser Titel im Text erwähnt wird,

Bsp.: Wie schon Schuler (1995) in seinem Buch "Organisationspsychologie" beschreibt...

- Testitems (z.B. Fragen eines Fragebogens) oder wörtliche Instruktionen an Versuchspersonen wiederzugeben.
	- Bsp.: Diese Dimension beinhaltet Fragen zur Mitarbeiterzufriedenheit, wie beispielsweise Item 7 "Mein Vorgesetzter sorgt mit seinem Führungsverhalten für Zufriedenheit".

Doppelte Anführungszeichen werden nicht verwendet:

- um die Endpunkte einer Ratingskala zu beschreiben (stattdessen sind diese kursiv zu drucken),
	- Bsp.: Die Versuchspersonen sollten die Items auf einer fünfstufigen Skala von trifft immer zu bis trifft nie zu einschätzen.
- um einen Buchstaben, ein Wort oder einen Ausdruck als linguistisches Beispiel zu zitieren (statt dessen sind diese kursiv zu drucken),

Bsp.: Hier wird ähnlich verfahren wie bei dem Wort Schifffahrt...

 um einen technischen Fachterminus einzuführen (stattdessen sind diese kursiv zu drucken),

Bsp.: ...bei Verwendung einer Metaanalyse...

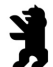

- wenn man sich bei einem Ausdruck nicht festlegen bzw. sich vorsichtig
	- ausdrücken möchte (stattdessen sind diese kursiv zu drucken).
		- Bsp.: Es könnte sich hier um eine bewusstseinsfördernde Maßnahme handeln.

## **Klammern**

Bsp.:

Bsp.:

Runde Klammern werden verwendet, **Runde**

#### **Klammern**

 um unabhängige Satzteile abzusetzen, Bsp.:

Die Ergebnisse waren eindeutig (siehe Abbildung 1).

- um Literaturverweise im Text abzusetzen,
	- Dumas und Dort (1991) berichteten, das...

... ist an anderer Stelle beschrieben (Hong & O'Neil, 1992)...

- um eine Abkürzung einzuführen, Bsp.: organisationales Lernen (OL)
- bei Aufzählungen mit Kleinbuchstaben, Bsp.: (a), (b), (c)
- um mathematische Formeln zu gruppieren, Bsp.:  $M_j = a M_j - l + f_j + x g_j$  (1)

Runde Klammern sind nicht zu verwenden:

 innerhalb von Klammerausdrücken, hier sind eckige Klammern zu verwenden,

> …die Reliabilität (Zuverlässigkeit des Instrumentes [Skala] gemessen nach Cronbachs Alpha) ist nicht zufriedenstellend.

- unmittelbar aufeinanderfolgend, stattdessen ist ein Semikolon innerhalb einer Klammer zu verwenden.
	- Bsp.: (Schmidt, 1980; Mayer, 1990; Müller, 1999) nicht: (Schmidt, 1980) (Mayer, 1990)

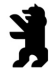

Eckige Klammern werden verwendet, **Eckige**

**Klammern** 

- wenn Klammern innerhalb von Klammerausdrücken verwendet werden müssen,
- wenn wörtliche Zitate ergänzt werden durch zusätzliche Wörter, die im Original nicht enthalten sind.
	- Bsp.: "Er [der Autor] unterteilt die Symptome in unterschiedliche Cluster..." (Schmid, 1999, S.12).

Ausnahme: in mathematischen Formeln und Gleichungen ist der Gebrauch von runden und eckigen Klammern umgekehrt (eckige Klammern außen, runde Klammern innen).

Eckige Klammern werden nicht verwendet:

- Wenn durch den Gebrauch von Kommata der gleiche Effekt erzielt werden kann,
- um statistische Ergebnisse mitzuteilen, die bereits Klammern enthalten.

Bsp.: ist signifikant,  $F(1, 32) = 4.37, p < .05$ nicht: ist signifikant ( $F[1, 32] = 4.37$ ,  $p < .05$ )

## **Schrägstriche**

Schrägstriche können verwendet werden:

 um Wortbeziehungen zu verdeutlichen, in denen Wortverbindungen mit Bindestrich verwendet werden,

Bsp.: Impulsivitäts-/Reflexivitäts- Fragebogen

- um Zähler und Nenner zu trennen, Bsp.: X/Y
- um zusammengesetzte Maßeinheiten zu verdeutlichen, Bsp.: 7.4 mg/kg
- um Phoneme zu verdeutlichen, Bsp.: /o/

Bsp.:

um eine wiederveröffentlichte Publikation im Text zu zitieren.

Freud (1923/ 1961)

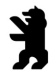

Schrägstriche sollten nicht verwendet werden:

- in und/oder Verbindungen,
	- Bsp.: montags, dienstags oder beides nicht: montags und/oder dienstags
- für einfache Wortzusammensetzungen,

Bsp.: Test-Retest- Reliabilität nicht: Test/Retest Reliabilität

um mehrfach zusammengesetzte Maßeinheiten darzustellen.

Bsp.: nmol x hr $^{-1}$  x mg $^{-1}$ nicht: nmol/hr/mg.

## **3.4 Zahlen und Ziffern**

Bsp.:

Bsp.:

**Zahlen als Worte** 

- kurze (einsilbige) Zahlen ausschreiben Bsp.: zwei Tage, zwölf Wochen
- zweisilbige Zahlen ab 13 als Ziffern schreiben Bsp.: 30 Tage

Im Folgenden sind verbindliche Beispiele aufgeführt, in denen Zahlen als Ziffern dargestellt werden:

- Alle Zahlen kleiner als 10, wenn sie in einem Vergleich mit Zahlen größer als 10 verwendet und im gleichen Satz angeführt werden. **Zahlen als Ziffern** 
	- 3 von 35 Versuchspersonen
	- Zahlen, die einer Maßeinheit unmittelbar vorausgehen. Bsp.: 15 cm, 3,5 cm, 2 mg
	- Zahlen, die statistische oder mathematische Funktionen, Brüche, Dezimaleinheiten, Prozentsätze, Verhältnisse sowie Perzentile oder Quartile angeben.

multipliziert mit 3, 2½-mal so viel, mehr als 5 % der Stichprobe, das 1. Quartil

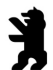

 Zahlen, die Zeit oder Altersangaben, Stichproben- oder Populationsgrößen, Testwerte, Kennwerte, Werte einer Skala, exakte Geldsummen oder Bezifferungen darstellen.

```
Bsp.: 
5 Jahre, 1 Stunde 15 Minuten, Messwert 4, die Tür Nummer 6
```
- Zahlen, die eine bestimmte Stelle in einer nummerierten Folge, Teile von Büchern, Tabellen oder Abbildungen angeben, sowie jede Zahl in einer Auflistung von vier oder mehr Zahlen.
	- Bsp.: Kapitel 3 Tafeln mit 2, 3, 5 oder 7 Bildern
- Um gerundete (nicht exakte) große Zahlen auszudrücken, sind Kombinationen aus Ziffern und Worten zu verwenden. Bsp.: **Gerundete Zahlen** 
	- 7 Millionen Einwohner
- Ordnungszahlen sind hinsichtlich ihrer Darstellungsart als Ziffer oder Wort wie die entsprechenden Grundzahlen zu behandeln. **Ordnungszahlen**

- Große Zahlen werden von der Endziffer bzw. vom Dezimalpunkt aus nach links in dreistelligen Gruppen zerlegt, zwischen denen ein Zwischenraum steht. Es ist auch ein Punkt anstelle des Zwischenraums möglich. Bsp.: **Große Zahlen** 
	- 1 547 105 647 13 625.24
- Nachkommastellen, also Ziffern rechts vom Komma eines Dezimalbruchs, werden nicht gruppiert. Bsp.: 1,95583 **Nachkommastellen** 
	- Bei Zahlen kleiner als Eins werden führende Nullen angeführt. Ausnahme: Die führende Null wird weggelassen, wenn die Zahl nicht größer als Eins werden kann, wie etwa bei Korrelationen oder Signifikanzniveaus.

Bsp.:

0,25 aber:  $r = -0.78$ 0,315 aber: p= .0315

 Bezüglich der Anzahl der Nachkommastellen gilt als Faustregel, für deskriptive Statistiken zwei Nachkommastellen mehr anzugeben, als in den Rohdaten enthalten sind. Korrelationen, Wahrscheinlichkeiten und inferenzstatistische Ergebnisse wie t, F und Chi²-Werte, sowie Prozentwerte sind mit höchstens zwei Nachkommastellen anzugeben.

Bsp.: ein Faktor zweiter Ordnung, die erste Spalte, die 12. Zeile.

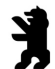

## **3.5 Aufzählungen**

Bsp.:

- Einzelne Elemente einer Aufzählung sind innerhalb eines Satzes durch Kleinbuchstaben zu gliedern. **Im Satz** 
	- Je nach Grad der Partizipation bestehen für die Mitarbeiter unter anderem (a) Artikulation von Interessen und Ideen sowie (b) eigenständige, eigenverantwortliche Gestaltung als höchste Partizipationsund Autonomieebene als Beteiligungsmöglichkeiten zur Verfügung.
- Wird im Fließtext die Anzahl der einzelnen Aufzählungsglieder genannt, so werden diese mit arabischen Ziffern nummeriert. **Nummerierung** 
	- Bsp.: Je nach Grad der Partizipation bestehen für die Mitarbeiter folgende fünf Beteiligungsmöglichkeiten:
		- 1. Information (als niedrigste Stufe)
		- 2. Artikulation von Interessen und Ideen
		- 3. Mitentscheidung
		- 4. Mitgestaltung
		- 5. Eigenständige, eigenverantwortliche Gestaltung als höchste Partizipations- und Autonomieebene

 Absatzweise Aufzählungen werden durch Aufzählungszeichen gegliedert. **Aufzählungszeichen** 

Bsp.:

Je nach Grad der Partizipation bestehen für die Mitarbeiter folgende Beteiligungsmöglichkeiten:

- Information (als niedrigste Stufe)
- Artikulation von Interessen und Ideen
- **Mitentscheidung**
- **Mitgestaltung**
- Eigenständige, Eigenverantwortliche Gestaltung als höchste Partizipations- und Autonomieebene

## **3.6 Abkürzungen**

Abkürzungen sollen sparsam und wohlüberlegt verwendet werden. Selten steht der erzielte Platzgewinn in sinnvoller Relation zur Lesbarkeit derart verkürzter Texte. Abkürzungen sind dann einzusetzen, wenn

- eine Abkürzung üblich und die Leserinnen und der Leser damit vertrauter ist als mit der Langform, **Einsatz** 
	- der Platzgewinn beträchtlich ist und schwerfällige Wiederholungen vermieden werden,

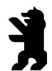

- Abkürzungen die im Duden verzeichnet sind, können ohne Erläuterung verwendet werden,
- sämtliche andere Abkürzungen (insbesondere bei Fachbegriffen, Test, etc.) sind wie folgt einzuführen: der abzukürzende Ausdruck muss im vollen Wortlaut angeführt werden, unmittelbar danach wird die Abkürzung angegeben. Diese ist in runde Klammern einzuschließen. In der Folge soll allein die Abkürzung im Text verwendet werden.

```
Bsp.: 
 ...Abnahme der Reaktionszeit (RZ)... 
 ...längere RZ...
```
- Für Institutionen, Gesetze oder Fachzeitschriften können (nur) die offiziellen Abkürzungen verwendet werden. Dies ist insbesondere bei häufig vorkommenden Titeln zu empfehlen.
	- Bsp.: EU (für Europäische Union) NJW (für Neue Juristische Wochenschrift) GG (für Grundgesetz)

Werden Abkürzungen eingeführt, ist ein Abkürzungsverzeichnis zu erstellen, das nach dem Inhaltsverzeichnis einzufügen ist.

#### **Anmerkungen**

- Ein Satz sollte nicht mit einer Abkürzung beginnen.
- Abkürzungen in Tabellen oder Abbildungen müssen stets in deren Anmerkungen bzw. Überschriften erläutert werden; tritt eine Abkürzung bei mehreren Tabellen oder Abbildungen auf, ist sie jedes Mal zu erläutern.

Hinsichtlich der Verwendung von Punkten nach Abkürzungen sei auf die Richtlinien des Dudens verwiesen:

#### **Punkte nach Abkürzungen**

 Abkürzungen, die im vollen Wortlaut gesprochen werden, erfordern einen Punkt.

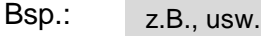

 Nach Abkürzungen, die als selbstständige Wörter gesprochen werden, folgt kein Punkt.

Bsp.: IQ, EEG

 Dies gilt auch für Abkürzungen metrischer und non-metrischer Maßeinheiten.

Bsp.: cm, kg, min

Bsp.:

 Als Abkürzungen ohne folgenden Punkt sind auch die im Artikel eingeführten speziellen Abkürzungen aufzufassen.

...die Reaktionszeit (RZ) nahm ab. Die verkürzte RZ...

 Auf Abkürzungen der Maße, Gewichte und Himmelsrichtungen, der meisten Münzbezeichnungen und der chemischen Elemente folgt kein Punkt.

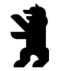

# **4 Tabellen und Abbildungen**

Tabellen dienen dazu, Material (meist numerische, teilweise auch verbale Informationen wie z.B. Teile aus einem Fragebogen) übersichtlich und komprimiert darzustellen.

Jede Art nicht-textlicher Darstellung von Material, die nicht in Tabellenform geschieht, wird unter dem Begriff Abbildung zusammengefasst.

## **4.1 Tabellen**

Jede Tabelle ist zwar ein Bestandteil des Textes, soll jedoch auch für sich allein verständlich sein. Daher sind alle Abkürzungen (außer den üblichen statistischen Abkürzungen) zu erläutern und stets die Maßeinheit anzugeben.

**Formale Gestaltung** 

- Tabellen möglichst im Hochformat in den Text einfügen.
	- Einhalten des einzeiligen Abstands innerhalb einer Tabelle.
	- Tabellenüberschrift kursiv schreiben und zentriert über die Tabelle setzen.
	- Tabellen sollten fortlaufend mit arabischen Ziffern nummeriert werden, in der Reihenfolge, in der im Text auf sie Bezug genommen wird.
	- im Fließtext sollte immer die entsprechende Nummerierung angeben werden.

Bsp.: Wie die Ergebnisse (s. Tabelle 1) gezeigt haben... nicht: "die nebenstehende Tabelle" o.ä. verwenden

 In der Überschrift können Abkürzungen, die in der Tabelle verwendet werden eingeführt werden. Bsp.:

Reaktionszeit (RZ) in Abhängigkeit des Alkoholkonsums

 Jede Tabelle sollte in einer Liste vorhanden sein, in chronologischer Reihenfolge, mit dem dazugehörigen Titel. **Tabellenverzeichnis** 

- Quellenangaben: Eventuelle Angabe der Quelle bei Übernahme aus anderen Texten und Einverständniserklärung durch den Autor (Darstellung der Genehmigung).
- Beispiel für ein Tabellenverzeichnis:

#### **Tabellenverzeichnis**

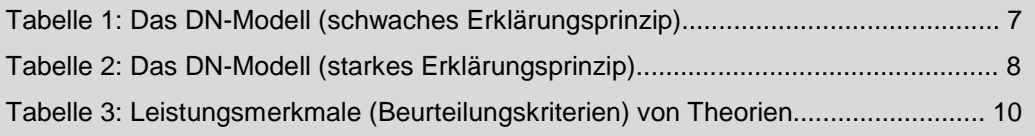

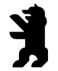

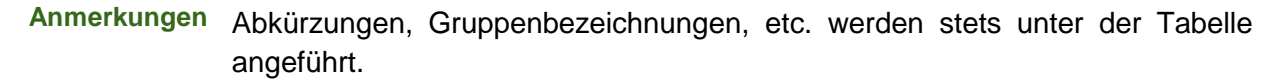

- Generelle Anmerkungen enthalten Informationen, die sich auf die Tabelle als ganze beziehen, sowie Einführungen und Erläuterungen von Abkürzungen, von verwendeten Symbolen und ähnlichem. Auch der Vermerk, dass eine Tabelle aus einer anderen Quelle entnommen wurde, evtl. mit dem Hinweis auf die vom Copyright-Eigner genehmigte Wiedergabe, steht in den generellen Anmerkungen.
- Spezielle Anmerkungen beziehen sich auf einzelne Zeilen, einzelne Spalten oder Zellen, Diese Anmerkungen sind durch hochgestellte Kleinbuchstaben gekennzeichnet, die nicht unterstrichen sind. Hinsichtlich der Reihenfolge dieser Exponenten beginnt man in der linken oberen Ecke und geht zeilenweise von links nach rechts vor. Die speziellen Anmerkungen sind in jeder Tabelle unabhängig von andern Tabellen mit einem hochgestellten Kleinbuchstaben a zu beginnen.

Alle Tabellen sind im Verlauf der Arbeit gleich zu gestalten in: **Darstellung** 

- Ausdrucksweise
- Form
- Format der Gestaltung
- **Beschriftung**
- Tabelle nur dann verwenden, wenn die Darstellung als Text weniger verständlich wäre; nur für die Darstellung komplizierter Daten, die im direkten Zusammenhang zum Text stehen. Tabellen sollten den Text unterstützen, ihn aber nicht ersetzen. **Einsatz**
- Zahlen sind spaltenweise leichter zu vergleichen als zeilenweise. **Zahlenwerte** 
	- Gerundete Werte können in manchen Fällen das Ergebnis besser verdeutlichen als präzise Werte.
	- Randsummen oder spalten- und zeilenweise Mittelwerte können die Verständlichkeit einer Tabelle erhöhen.
	- Max. zwei Nachkommastellen verwenden.
	- Ein Gedankenstrich in einer Zelle bedeutet, dass kein Wert erfasst wurde.
- Bei qualitativen Vergleichen oder größeren Mengen deskriptiver Informationen (z.B. Kurzbeschreibungen von Studien einer Metaanalyse) werden Worttabellen eingesetzt. So können Fragen oder Antworten (oder beides) aus einer Umfrage übersichtlich dargestellt werden, wobei der Text illustriert und nicht dupliziert werden sollte. Bezüglich des Formats gelten dieselben Regeln wie für alle Tabellen. **Worttabellen**

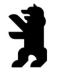

## **4.2 Abbildungen**

Abbildungen beinhalten u.a. Fotografien, Grafiken, Diagramme, Schemata. Grafiken werden unter Verwendung eines gängigen Grafikformats (z.B. JPG, PNG) in das Dokument eingebettet.

- Abbildungen werden in der Reihenfolge, in der im Text auf sie Bezug genommen wird, mit arabischen Ziffern nummeriert (unabhängig von der Nummerierung der Tabellen). **Nummerierung** 
	- Im Text immer auf die Nummerierung verweisen. Bsp.: "Wie die Kurvenverläufe zeigen (s. Abbildung 1)..." nicht: "die umseitige Abbildung" oder ähnliches verwenden
	- Der Titel sollte immer kursiv und zentriert unter der Abbildung stehen und zum Verständnis der Abbildung beitragen, er ist zugleich die Erklärung der Abbildung. **Beschriftung** 
		- Ausdrücke, Symbole, Abkürzungen im Text sollten mit denen im Titel identisch sein.
		- Die Legende ist Bestandteil der Abbildung, sie erklärt die Zeichen und Symbole; die Schriftgestaltung der Legende entspricht der Schriftgestaltung der Abbildung.
	- Jede Abbildung sollte in einer Liste vorhanden sein, in chronologischer Reihenfolge, mit dem dazugehörigen Titel und der Seitenzahl. **Abbildungsverzeichnis** 
		- Beispiel für ein Abbildungsverzeichnis:

#### **Abbildungsverzeichnis**

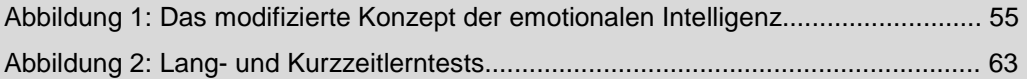

- Es werden unterschiedliche Diagrammarten differenziert, die sich zur Darstellung bestimmter Ergebnisse unterschiedlich gut eignen. Im Folgenden wird ein kurzer Überblick gegeben: **Diagramme** 
	- **Liniendiagramme** werden verwendet, um Beziehungen zwischen zwei quantitativen Variablen zu beschreiben. Dabei wird die unabhängige Variable auf der X-Achse (Abszisse) und der Y-Achse (Ordinate) aufgetragen. Mögliche Skalierungen sind linear, logarithmisch oder log-linear.
	- **Balkendiagramme** werden verwendet, wenn die unabhängigen Variablen kategorialer Natur sind (z.B. verschiedene experimentelle Bedingungen). Dabei stellen horizontale oder vertikale Balken jedes einzelne Datum dar.
	- **Kreis- und Kuchendiagramme** werden verwendet, um Prozentsätze oder Größenverhältnisse darzustellen. Dabei sollten die Anzahl der Segmente

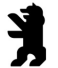

fünf nicht übersteigen. Die Segmente sind vom größten zum kleinsten geordnet zu reihen, beginnend mit der Position, die 12 Uhr entspricht.

 **Fluss- und Strukturdiagramme** beschreiben Relationen zwischen Teilen einer Gruppe oder eines Objekts oder die Sequenz von Operationen in einem Prozess.

# **5 Zitierweise und Quellenangaben**

Schriftliche wissenschaftliche Arbeiten bauen in hohem Maße auf vorhandenem Wissen auf. Fremde Erkenntnisse, Gedanken oder gar Zitate anderer Autoren müssen gekennzeichnet werden. Dieses nicht zu tun, ist ein Verstoß gegen die Grundregeln wissenschaftlichen Arbeitens.

Für das Zitieren gibt es von Fach zu Fach verschiedene Standards, die Gepflogenheiten unterscheiden sich z. B. zwischen den juristischen und den sozialwissenschaftlichen Fächern. Allen wissenschaftlichen Fächern gemeinsam ist aber die Grundregel, dass die verwendeten Quellen vollständig und eindeutig gekennzeichnet werden müssen.

Die geforderte Kennzeichnung wird in Kap. 5.2 für sozialwissenschaftliche Arbeiten dargestellt. In Kap. 5.3 wird die Zitierweise für juristische Arbeiten beschrieben. Bei interdisziplinären Arbeiten sollte die geeignete Zitierweise frühzeitig mit der Erstbetreuerin oder dem Erstbetreuer der Arbeit abgesprochen werden. Wo die Auswahl zwischen verschiedenen Standards und Varianten besteht, ist darauf zu achten, dass in der gesamten Arbeit derselbe Standard verwendet wird.

Unabhängig vom verwendeten Zitierstandard sollten für den Argumentationsgang wichtige Aussagen nicht nur auf eine Literaturquelle gestützt, sondern anhand mehrerer Quellen überprüft werden (quellenkritische Methode).

## **5.1 Zitate im Text**

Wörtliche Zitate sollten sparsam verwendet werden. Textteile aus dem Werk eines anderen Autors bzw. einer anderen Autorin oder aus eigenen früheren Werken, Bestandteile einer Testaufgabe oder wörtliche Instruktionen sind wortgetreu wiederzugeben.

Wörtlich übernommene Textstellen mit bis zu 40 Wörtern werden in doppelte Anführungszeichen gesetzt. Längere Zitate sind als eingerückte, freistehende Blöcke darzustellen (Blockzitate):

 Wörtliche Zitate mit mehr als 40 Wörtern **Blockzitate** 

- Blockzitat in einer neuen Zeile als eigenen Absatz beginnen
- jede Zeile mit doppelten Zeilenabstand und um einen Tabstopp eingerückt

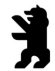

Bsp.: Taxel (1974) gibt folgende Umschreibung:

> "Die Psychologie von heute versteht sich als eine Erfahrungswissenschaft. Diese Feststellung gilt insofern allgemein, als sich sämtliche gegenwärtige bestehende Richtungen der Psychologie auf die Erfahrung als ihre Grundlage berufen, auch wenn sie im Einzelnen die Erfahrungsdaten auf verschiedene Art gewinnen und sie unterschiedlich verarbeiten" (S. 15).

Die genaue Quellenangabe eines wörtlichen Zitates steht unmittelbar nach den abschließenden Anführungszeichen oder am Ende eines Blockzitates, bei juristischen Arbeiten in einer dort einzufügenden Fußnote. Die Quellenangabe enthält Autor/Autorin, Erscheinungsjahr und Seitenangabe. Diese Angaben werden bei sozialwissenschaftlichen Arbeiten in Klammern gesetzt und durch Kommata voneinander getrennt; vor der Seitenziffer steht die Abkürzung S. Erscheint allerdings der Name des Autors bzw. der Autorin bereits unmittelbar vor dem Zitat im Text, folgt ihm in Klammern das Erscheinungsjahr; in diesem Fall steht am Ende des Zitates nur mehr die in Klammern eingeschlossene Seitenangabe. **Quellenangabe** 

Beispiele:

"Leider ist die Verwendung des Begriffs ,Egozentrismus' nicht eindeutig" (Ewert, 1983, S. 117).

Der Aussage, "leider ist die Verwendung des Begriffes 'Egozentrismus' nicht eindeutig" (Ewert, 1983, S. 117), ist nur zuzustimmen.

Auch Ewert (1983) stellt fest, dass "leider (...) die Verwendung des Begriffes 'Egozentrismus' nicht eindeutig" (S. 117) ist.

 Falls Fehler des Originals zu Missverständnissen führen könnten, ist das Wort [sic] kursiv und in eckigen Klammern unmittelbar nach der fehlerhaften Stelle einzufügen **Genauigkeit** 

Bsp.: … der Komputer [sic] …

- Der erste Buchstabe des Zitates darf von Groß- in Kleinbuchstaben oder umgekehrt geändert werden. **Änderungen** 
	- Das abschließende Satzzeichen des Zitates darf geändert werden, um es der Syntax des Satzes, in dem es steht, anzupassen.
	- Auslassungen innerhalb eines zitierten Satzes werden durch drei Auslassungspunkte gekennzeichnet, die in runde Klammern zu setzen sind. Bsp.:
		- "Es geht in diesem Fall (...) nicht um die Intelligenz einer Person, sondern ...

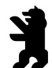

 Werden ein oder mehrere Sätze ausgelassen, sind vier Auslassungspunkte zu setzen (d.h. eigentlich drei Auslassungspunkte in runden Klammern, sowie ein abschließender Punkt des fiktiven Satzes).

Bsp.: "Dies ist hier der Fall (...). Aber es sollte auch bedacht werden, ...

 Einfügungen jeder Art, die nicht vom Autor bzw. von der Autorin des zitierten Materials selbst stammen, sind stets in eckige Klammem zu setzen (z.B. Ergänzungen, Erläuterungen oder Klarstellungen). Bsp.:

"Sie [die Experten] haben..."

 Hervorhebungen im zitierten Material sind durch Kursivdruck hervorzuheben; unmittelbar danach ist in eckigen Klammern der nicht unterstrichene Hinweis "Hervorhebung v. Verf." anzubringen.

Bsp.: ... eine besondere [Hervorhebung v. Verf.] Bedeutung

 Fremdsprachige Zitate sind stets wörtlich zu übernehmen. Wenn das Zitat dem Verfasser im fremdsprachigen Original vorliegt, ist das Zitat in dieser Sprache darzustellen; wenn aber eine deutschsprachige Übersetzung als Quelle dient, so ist diese Übersetzung und nicht das fremdsprachige Original zu zitieren. Bei englischsprachigen Quellen sollte stets das Original zitiert werden, um die Übernahme von Übersetzungsfehlern zu vermeiden. **Fremdsprachige Zitate** 

- Zitate aus anderen Sprachen als Deutsch oder Englisch sollen mit einer Fußnote versehen werden, auf die am Ende des Zitates nach den schließenden Anführungszeichen bei Blockzitaten nach dem letzten Punkt durch eine hochgestellte Ziffer verwiesen wird. Diese Fußnote enthält eine Übersetzung des Zitates ins Deutsche und die in Klammern angefügte nicht unterstrichene Angabe, von wem die Übersetzung stammt. Meist wird diese Angabe die Form Übers. v. Verf. aufweisen, sonst ist statt Verf. (für Verfasser/Verfasserin der Arbeit) der Name des Übersetzers bzw. der Übersetzerin einzufügen.
- Steht das Zitat inmitten eines Satzes, folgen nach der abschließenden Quellenangabe nur insofern Interpunktionszeichen, als es der Satzbau erfordert. **Satzzeichen** 
	- Bei einem wörtlichen Zitat am Ende eines Satzes steht der abschließende Punkt hinter der schließenden Klammer der Quellenangabe.
	- Die Quellenangabe am Ende eines Blockzitates steht nach dem letzten schließenden Punkt des Zitates in Klammern gesetzt, danach folgt kein weiterer Punkt.
- Gerichtsentscheidungen aus Entscheidungssammlungen: **Gerichtsurteile**

BGHSt 44, 52, 56

Die 44 steht für den zitierten Band der Entscheidungssammlung des

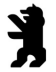

Bundsgerichtshofes in Strafsachen, die 52 für den Beginn der Entscheidung, die 56 für die Seite, von der das Zitat stammt.

Gerichtsentscheidungen aus Zeitschriften:

```
OLG Rostock, NStZ, 2002, 320, 321
```
Die 320 steht für den Beginn der Entscheidung, die 321 für die Seite, der das Zitat entnommen ist.

## **Indirekte Zitate**

 Textstellen, die sich eng an den Wortlaut der Quelle anlehnen, sollten in der Regel im Konjunktiv stehen.

**Sinngemäße Wiedergaben** 

 Sinngemäße Wiedergaben erstrecken sich häufig über längere Passagen. Wird eine Quelle indirekt oder sinngemäß wiedergegeben, beginnt der Hinweis auf die Quelle mit "Vgl." (vergleiche). Präzise Angaben haben stets Vorrang.

## **5.2 Quellenangaben in sozialwissenschaftlichen Arbeiten**

Die Herkunft einer Aussage wird durch die Angabe der Quelle belegt.

Wird eine wissenschaftliche Arbeit zu einem rechtlichen Thema geschrieben, so erfolgt die Quellenangabe in der Fußnote (s. Kap. 5.3).

In allen anderen Fachgebieten erfolgt im Text eine Kurzangabe, wodurch der Leser im alphabetisch gereihten Literaturverzeichnis (s. Kap 6) die vollständige Angabe finden kann. Kurzangaben von Quellen werden je nach Anzahl der Autoren und der Einbindung im Text unterschiedlich dargestellt. Es folgt ein Überblick über die entsprechenden Regeln.

## **Kurzangabe: Einzelautor**

- Im Fließtext: Nachname des Autors, dahinter das Erscheinungsjahr in runden Klammern.
- Bsp.: Auch Mayer (1991) verwies auf diese Aspekte der Arbeitszufriedenheit.

Nach einer Aussage: in runden Klammern Nachname des Autors, Komma und Erscheinungsjahr.

Bsp.: Darüber hinaus sind noch weitere Aspekte der Arbeitszufriedenheit zu berücksichtigen (Mayer, 1991).

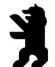

## **Kurzangabe: zwei Autoren**

- Im Fließtext: die Nachnamen der beiden Autoren durch ein *und* verbinden, dahinter das Erscheinungsjahr in runden Klammern.
- Bsp.: Auch Schmid und Mayer (1991) verwiesen auf diese Aspekte der Arbeitszufriedenheit.

Nach einer Aussage: die Nachnamen der beiden Autoren durch ein &- Zeichen verbinden, daran das Erscheinungsjahr nach einem Komma und einem Leerzeichen anfügen.

Bsp.: Darüber hinaus sind noch weitere Aspekte der Arbeitszufriedenheit zu berücksichtigen (Schmid & Mayer, 1991).

#### **Kurzangabe: drei Autoren**

- Im Fließtext: die Nachnamen aller Autoren werden nacheinander aufgezählt und durch Komma voneinander getrennt, der letzte Name wird durch ein *und* angefügt, das Erscheinungsjahr wird in Runde Klammern nach den letzten Namen gesetzt.
- Bsp.: Auch Schmid, Müller und Maier (1991) verweisen auf diese Aspekte der Arbeitszufriedenheit.
- Nach einer Aussage: die Nachnamen aller Autoren werden nacheinander aufgezählt und durch Komma voneinander getrennt, der letzte Name wird durch ein &-Zeichen angefügt, das Erscheinungsjahr nach einem Komma und einem Leerzeichen angegeben.
- Bsp.: Darüber hinaus sind noch weitere Aspekte der Arbeitszufriedenheit zu berücksichtigen (Schmid, Müller & Maier, 1991).

#### **Kurzangabe: mehr als drei Autoren**

- Im Fließtext: Erstbezug ausschreiben (s.o.), danach kann die Literaturangabe gekürzt werden. Der Erstautor wird angegeben, dann "et al." einfügen und das Erscheinungsjahr in runden Klammern dahinter setzen.
- Bsp.: Auch Schmid et al. (1991) verweisen auf diese Aspekte der Arbeitszufriedenheit.

Nach einer Aussage: Erstbezug ausschreiben (s.o.), danach kann die Literaturangabe gekürzt werden. Den Erstautor angeben,

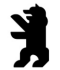

dann "et al." einfügen und das Erscheinungsiahr nach einem Komma und einem Leerzeichen dahinter setzen.

Bsp.: Darüber hinaus sind noch weitere Aspekte der Arbeitszufriedenheit zu berücksichtigen (Schmid et al., 1991).

## **Abkürzungen von Kurzangaben**

- Führt das Kürzen von Literaturangaben zur Dopplung mit anderen Quellenangaben, müssen so viele Autoren angeben werden, bis eine Unterscheidung möglich ist. **Dopplungen** 
	- Literaturquellen mit mehr als sechs Autoren können schon im Erstbezug wie oben dargestellt abgekürzt werden, bei Dopplungen werden so viele Autoren genannt bis eine Unterscheidung möglich ist.
- Bei Quellenangaben zu Tabellen, Abbildungen und Fußnoten sind keine Abkürzungen möglich. **Tabellen und Abbildungen**
- Wird auf eine Literaturquelle innerhalb eines Absatzes mehrmals Bezug genommen, ohne dass andere Literaturverweise einbezogen wurden, so kann an Stelle der Literaturangabe das Kürzel (a.a.O.) = "am angeführten Ort" in den Text eingefügt werden. **Mehrmaliger Bezug**

## **Kurzangabe: Körperschaftsautor**

Beim Erstbezug wird der Körperschaftsautor ausgeschrieben, dahinter kann eine Abkürzung in eckigen Klammern eingefügt werden, die dann in den weiteren Bezügen verwendet wird. **Institutionen, Ämter, etc.** 

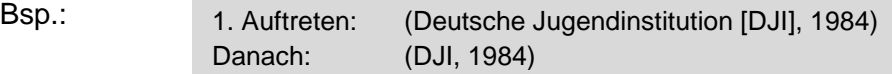

Im Literaturverzeichnis werden Körperschaftsautoren immer ausgeschrieben.

## **Kurzangabe: anonymer Autor**

- Ein Anonymus wird wir ein Eigenname behandelt
- Die ersten 2-3 Wörter im Text angeben (Titel) unter denen die Quelle im Literaturverzeichnis zu finden ist.

## **Kurzangabe: gleiche Autorennamen**

Bei gleichen Autorennamen den Anfangsbuchstaben des Vornamens eines Autors bei jedem Bezug immer vor den Nachnamen setzen, auch bei unterschiedlichen Erscheinungsjahren desselben Autors.

Bsp.: Darüber hinaus sind noch weitere Aspekte der Arbeitszufriedenheit zu berücksichtigen (J. Schmid, 1998).

J. Schmid (1991) verwies auf diese Aspekte der Arbeitszufriedenheit.

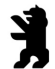

## **Kurzangabe: mehrere Literaturangaben verschiedener Autoren**

 Mehrere Autoren mit eigenem Erscheinungsjahr werden in einer runden Klammer durch Semikolon getrennt.

(Beck, 1982; Schmid, 1989; Maier, 1999)

 Wird eine Literaturquelle in einem Abschnitt häufiger zitiert, ohne dass auf eine weitere Quelle Bezug genommen wird, so ist es nicht notwendig, das Erscheinungsjahr jedes Mal anzugeben.

#### **Kurzangabe: mehrere Literaturangaben eines Autors**

 Mit unterschiedlichen Erscheinungsdaten: Nachname angeben und dann die einzelnen Jahreszahlen auflisten und durch Komma und eine Leerstelle voneinander trennen.

> (Beck, 1982, 1987, 1999) Beck (1982, 1987, 1999)

 Mit gleichen Jahreszahlen: Nachname angeben und dann die einzelnen Jahreszahlen auflisten und durch Komma und eine Leerstelle voneinander trennen, zur Unterscheidung der Literaturquellen werden Kleinbuchstaben hinter die Jahreszahlen gesetzt.

Bsp.:

Bsp.:

Bsp.:

(Beck, 1989a, 1989b, 1989c) Beck (1989a, 1989b, 1989c)

## **Kurzangabe: klassische Autoren**

Große klassische Arbeiten, wie die alten griechischen oder römischen Werke und die Heilige Schrift, müssen nicht ins Literaturverzeichnis aufgenommen werden. Bei der ersten Zitierung im Text sollte man nur die Version, die man verwendet hat, anführen.

 Wenn ein Publikationsdatum sehr lange zurückliegt, so ist das Jahr der Übersetzung anzugeben. Dabei ist der Autor bzw. die Autorin, gefolgt von der Abkürzung übers. und der Jahreszahl anzuführen. Wenn das originale Publikationsdatum bekannt ist, sollte es auch angegeben werden.

Bsp.: (Aristoteles, übers. 1931) James (1890/1983)

 Teile klassischer Werke sind editionsübergreifend einheitlich nummeriert (hinsichtlich Büchern, Kapiteln, Versen etc.), so dass auf diese Nummerierung anstelle von Zeilenangaben zurückgegriffen werden kann.

## **Kurzangabe: bestimmter Teil einer Quelle**

Um sich auf einen bestimmten Teil einer angegebenen Quelle zu beziehen wie etwa auf ein Kapitel, eine bestimmte Seite, Tabelle, Abbildung oder Gleichung - ist dieser Teil mit der Quellenangabe anzuführen (bei wörtlichen Zitaten müssen die Seitenangaben immer erfolgen, siehe Kap. 5.1).

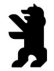

Folgende Spezifikationen sind abzukürzen:

- Seite: S.
- Kapitel: Kap.

Bsp.:

(Neumann, 1976, S. 136) (Meyer & Huber, 1980, Kap. 3)

## **Kurzangabe: persönliche Mitteilungen**

Persönliche Mitteilungen können Briefe, E-Mails, Gespräche, u.a. sein.

- Sie werden nicht im Literaturverzeichnis aufgeführt, sondern ausschließlich im Text.
- Dabei sind vor dem Familiennamen auch die Initialen des Kontaktpartners bzw. der Kontaktpartnerin anzuführen, gefolgt vom Hinweis persönliche Mitteilung sowie der möglichst genauen Datumsangabe.

Bsp.:

S. Heger (persönl. Mitteilung, 24.11.1984) (S. Heger, persönl. Mitteilung, 24.11.1984)

#### **Kurzangabe: Sekundärzitate**

Sekundärzitate sind Zitate aus Quellen, die man selbst zwar nicht gelesen hat, welche aber anhand einer zweiten Quelle angeführt werden. Dies ist möglichst zu vermeiden. Vorrangig sind die Originalquellen zu verwenden. Nur wenn diese nicht beschaffbar ist, kann aus Sekundärquellen zitiert werden.

- Im Text erscheint das Zitat (die Quelle), das dem Verfasser bzw. der Verfasserin nicht vorliegenden Originalarbeit.
- Es folgt in Klammern der Hinweis "zitiert nach" und die Angabe, die dem Verfasser bzw. der Verfasserin vorliegt.
- Wenn das Zitat (die Quelle) bereits in Klammern steht, wird der Hinweis "zitiert nach" in Komma gesetzt.
- Im Literaturverzeichnis ist nur die Quelle, nicht die Originalarbeit anzuführen.

Bsp.:

Müller (1954, zitiert nach Bamabas, 1960) (Müller, 1954, zitiert nach Bamabas, 1960)

#### **Kurzangabe: Internetquellen**

Auch Internetquellen können genutzt werden. Quellen, die permanent im Netz verfügbar sind (in der Regel als PDF-Dateien), können wie gewöhnliche Quellen zitiert werden. Dies gilt insbesondere für wissenschaftliche Texte, die online publiziert wurden.

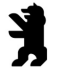

Texte von dynamischen Seiten, deren Inhalte sich kurzfristig ändern können (Wikipedia, Selbstdarstellungsseiten von Behörden usw.), dürfen nur ausnahmsweise zitiert werden, wenn dies für die wissenschaftliche Argumentation unverzichtbar ist und keine Quellen verfügbar sind, die auch später noch nachprüfbar sind. Nutzen Sie keine Texte, die nicht eindeutig einem Urheber zuzuordnen sind. Nur im Literaturverzeichnis geben Sie den Link und das Datum des letzten Zugriffs an, da sich im Internet Veränderungen durch Updates usw. ergeben.

## **Kurzangaben in Klammerausdrücken**

Quellenangaben, die selbst bereits in Klammern eingefasst sind, werden durch Kommata anstelle weiterer Klammern vom umgebenden Text abgesetzt.

Bsp.:

(siehe auch die Verteilung in Tabelle 1 von Beck & Müller, 1978, als weiteren Beleg...)

## **Kurzangaben ohne Datum**

Wenn eine zu zitierende Arbeit nicht datiert ist, ist im Text der Name des Autors bzw. der Autorin, gefolgt von einem Komma und n.d. (für nicht datiert) oder o.J. (für ohne Jahresangabe) zu schreiben.

## **5.3 Quellenangaben in rechtswissenschaftlichen Arbeiten**

In schriftlichen wissenschaftlichen Arbeiten zu vorwiegend rechtlichen Fragen werden Quellen in Fußnoten nachgewiesen. Die Struktur der Quellenangabe selbst ist identisch mit den Kurzangaben anderer Fachgebiete: Autor/Autorin, Erscheinungsjahr und Seitenangabe, jeweils durch Kommata voneinander getrennt. Wörtlichen Zitaten folgt unmittelbar die hochgestellte Ordnungszahl der Fußnote, die am Seitenende auf dessen Quelle hinweist. Die Gestaltung der Fußnoten ist in Kap. 3.2 dargestellt. Ansonsten gelten die in Kap. 5 angegebenen Regeln.

Bsp.:

Müller gelangt zu folgendem Fazit: "Im Lichte dieser Studien sind Verkehrsunfälle mit Personenschaden häufiger ... [auf Drogen] zurückzuführen ... als bisher angenommen."<sup>1</sup>

1 Müller, 2001, S. 12

 $\overline{\phantom{a}}$  , where  $\overline{\phantom{a}}$ 

 $\overline{\phantom{a}}$  . The set of the set of the set of the set of the set of the set of the set of the set of the set of the set of the set of the set of the set of the set of the set of the set of the set of the set of the set o

Fußnoten sollten knapp formuliert sein. Sie dienen nicht der Unterbringung von Informationen, die nicht zum Thema gehören. Sie können neben der reinen Quellenangabe auch kurze Hinweise zur Bewertung des Inhalts enthalten, die für die Leserinnen und Leser von Interesse sind.

Bsp.:

<sup>1</sup> Grundlegend zur informationellen Selbstbestimmung: BVerfGE 65, 1 (Volkszählung); zustimmend: Müller 1985, 55-60; kritisch: Schulze, NJW 1990, 83-86.

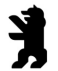

Mehrere Belege zu einer Aussage (quellenkritische Methode) können in derselben Fußnote zusammengefasst werden. Es ist nicht üblich, an derselben Stelle im Text mehrere Fußnoten aneinanderzureihen.

## **Quellenangabe: Zeitschriften**

 $\overline{\phantom{a}}$  , where  $\overline{\phantom{a}}$ 

Bsp.: Bei Trunkenheitsfahrten steht dem Richter die Anordnungskompetenz der Blutentnahme zu.<sup>1</sup>

\_\_\_\_\_\_\_\_\_\_\_\_<br><sup>1</sup> Fickenscher, NStZ 2009, S. 200 ff., 207.

#### **Quellenangabe: Kommentare, Lehrbücher**

Bsp.: Der künstliche Stau bei polizeilichen Einsätzen wirft schwerwiegende verfassungsrechtliche Fragen auf.<sup>1</sup>

<sup>1</sup> Kirchhoff, Staatsrecht III, § 17, Rdnr. 2.

# **6 Literaturverzeichnis**

Das Literaturverzeichnis am Ende der schriftlichen wissenschaftlichen Arbeit enthält die notwendigen Informationen für den Leser, um die angeführten Quellen identifizieren und in Bibliotheken auffinden zu können. In das Literaturverzeichnis dürfen nur jene Arbeiten aufgenommen werden, auf die im Artikel Bezug genommen wird.

Jede Quellenangabe im Text muss im Literaturverzeichnis aufgeführt sein; umgekehrt muss auch auf jede Angabe des Literaturverzeichnisses im Text Bezug genommen werden.

Ausnahme: Gesetze und Gerichtsurteile werden nur in den Fußnoten angeführt, bei sozialwissenschaftlichen Arbeiten im Text, bei längeren Angaben ebenfalls in Fußnoten.

Es ist daher sorgfältig zu prüfen, dass jede Angabe an beiden Stellen vorhanden ist und dass die Quellenangabe im Text mit der Darstellung im Literaturverzeichnis übereinstimmt. Angaben im Literaturverzeichnis müssen unbedingt richtig und vollständig sein.

## **6.1 Abweichungen in juristischen Arbeiten**

- **Vornamen werden in der Regel ausgeschrieben.**
- Das Erscheinungsjahr wird in der Regel gegen Ende der Quellenangabe angeführt: nach dem Zeitschriftennamen bzw. nach der Verlagsort, aber vor den Seitenangaben.
- Bei deutschsprachigen rechtswissenschaftlichen Arbeiten ist die Angabe des Verlages eher unüblich.
- Der zu wählende Standard sollte mit der Erstbetreuerin oder dem Erstbetreuer abgesprochen werden.

## **6.2 Formale Anforderungen**

Die folgenden Vorgaben sind für alle manuell erstellten Literaturverzeichnisse verbindlich. Automatisch generierte Literaturverzeichnisse aus Textverarbeitungsprogrammen wie Microsoft Word sind nur gestattet, wenn die Formatvorlage den Vorgaben der APA entspricht (APA Format –  $6<sup>th</sup>$  Edition).

## **Formale Gestaltung des Literaturverzeichnisses**

- Das Literaturverzeichnis beginnt stets auf einem neuen Blatt.
- Literaturverzeichnis (und Anhang) werden nicht in die laufende Inhaltsnummerierung aufgenommen, erscheinen aber im Inhaltsverzeichnis.

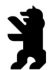

- Als Überschrift ist Literaturverzeichnis in die erste Zeile zu schreiben.
- Sämtliche Literaturangaben werden mit 1 ½ Abstand angeführt, auch zwischen den einzelnen Beiträgen wird kein größerer Abstand gesetzt.
- Außer der ersten Zeile jedes Eintrags ist jede Zeile fünf bis sieben Leerstellen (Tabulator) - so wie ein Absatz – einzurücken.
- Jeder Bestandteil eines Literatureintrags endet mit einem Punkt. Der nächste Bestandteil schließt nach einem Leerzeichen als Zwischenraum an.

## **Allgemeine Formen von Literaturangaben**

Jede Literaturangabe enthält üblicherweise: Autor(en) und Autorin(nen); Erscheinungsjahr; Titel; Erscheinungsangaben.

Allgemein lassen sich Literaturangaben nach Formen unterscheiden:

- Monographien und audiovisuelle Medien: Autor, A. A. (2016). Titel der Arbeit. Verlagsort: Verlag.
- Periodisch erscheinende Zeitschriften: Autor, A. A., Autor, B. B. & Autor, C. C. (2016). Titel des Artikels. Titel der Zeitschrift,  $x, x, x - x$ xx.
- Teile eines Sammelwerkes (z.B. Buchkapitel): Autor, A. A. & Autor, B. B. (2016). Titel des Kapitels. In A. Herausgeber, B. Herausgeber & C. Herausgeber (Hrsg.), Titel des Buches (S. xxx-xxx). Verlagsort: Verlag.

Damit die Leserinnen und Leser die Quellen schnell finden können, sollten im Literaturverzeichnis keine Unterkategorien (z.B. Bücher, Zeitschriftenaufsätze, Buchbeiträge, Internetquellen gebildet werden. Alle Quellen werden alphabetisch in einer Liste aufgeführt (Ausnahmen: Gerichtsurteile und Gesetze).

## **Literaturhinweise bei einer Metaanalyse**

- In der Metaanalyse aufgenommene Werke sind ins Literaturverzeichnis mit aufzunehmen und mit einem vorangestellten Stern zu versehen.
- Die Bedeutung des Sterns wird in einer Fußnote erläutert. Im Text sind diese Einträge nicht mit einem Stern zu versehen.

Bsp.:

 $\frac{1}{2}$  , and the set of the set of the set of the set of the set of the set of the set of the set of the set of the set of the set of the set of the set of the set of the set of the set of the set of the set of the set

Streit, K. (1999). Anforderungen des Total Quality Managements an Konzeptionen und Umsetzung des internen Marketings. München: Hogrefe.

\*1 Tracey, O. (1998). Modernes Management in der IT-Branche. Wege zur Innovation. Personalführung, 3, 541-530.

<sup>\*</sup>1 auf die gekennzeichneten Literaturangaben wird im Rahmen einer Metaanalyse Bezug genommen

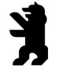

## **Erlaubte Abkürzungen im Literaturverzeichnis**

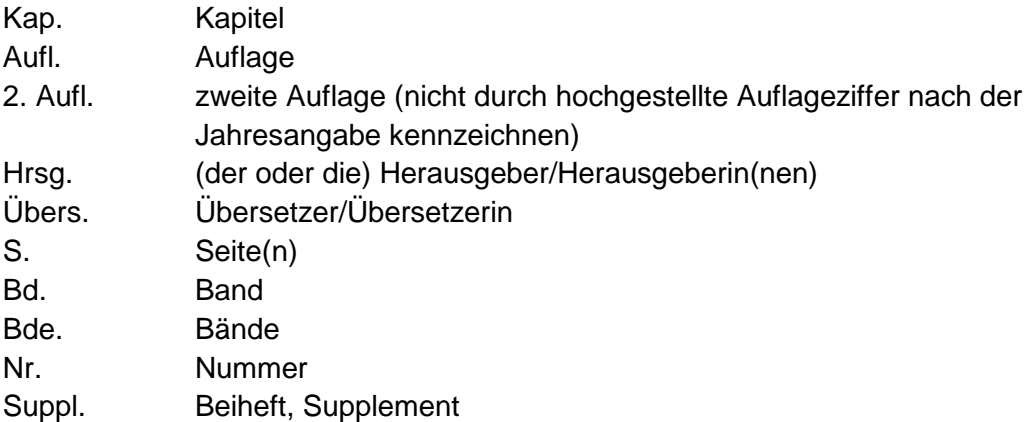

Die offiziellen Abkürzungen von Fachzeitschriften (z.B. NJW, JCMS, JEPP, PVS, StV, ZParl) können verwendet werden, wenn Sie im Abkürzungsverzeichnis aufgeführt sind.

## **6.3 Reihenfolge der Literaturangaben**

- Werke in alphabetischer Reihenfolge nach den Familiennamen der Erstautoren bzw. -autorinnen reihen.
- Reihung erfolgt Buchstabe für Buchstabe.
- Umlaute ä, ö, ü, äu wie nicht umgelauteten Vokale a, o, u, au, behandeln.
- Schreibweisen ae, oe, ue gemäß alphabetischer Buchstabenfolge reihen. Bsp.: ae nach ad
- "ß" wird wie "ss" eingeordnet, bei gleichlautenden Wörtern wird das "ß" vor "ss" gestellt.

#### Bsp.:

Tracey, A. (1995). Anforderungen des Total Quality Managements an Konzeptionen und Umsetzung des internen Marketings. München: Hogrefe.

Troß, P. (1999). Modernes Management in der IT-Branche. Wege zur Innovation. Berlin: Hubertus.

Trossau, G. (1998). Innovation in der Personalentwicklung. Konzepte für die Praxis. In H. Mülller & M. Maier (Hrsg.), Personalentwicklung heute (S. 417-502). Wiesbaden: Gabler.

- Artikel und Präpositionen im Namen werden, wenn sie als übliche Namensbestandteile anzusehen sind, als Teil des Familiennamens behandelt. Bsp.: deVries
- ist der Namensvorschub nicht als Teil des Familiennamens anzusehen, bleibt er bei der Reihung unberücksichtigt und wird wie ein Vorname ge-

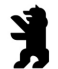

reiht.

Bsp.: H. L. F. von Helmholtz ⇒ Helmholtz, H. L F. v.

 Werke des Einzelautors bzw. der Einzelautorin allein werden vor Werken mit anderen nachgereihten Autoren bzw. Autorinnen eingeordnet.

Bsp.:

- Tracey, A. (1995). Anforderungen des Total Quality Managements an Konzeptionen und Umsetzung des internen Marketings. München: Hogrefe.
- Tracey, A. & Troß, P. (1999). Modernes Management in der IT-Branche. Wege zur Innovation. Berlin: Hubertus.
- Name des Erstautors bzw. der Erstautorin jedes Mal wiederanführen; nicht durch Wiederholungszeichen ersetzen.

#### Bsp.:

- Tracey, A. (1995). Anforderungen des Total Quality Managements an Konzeptionen und Umsetzung des internen Marketings. München: Hogrefe.
- Tracey, A. & Troß, P. (1999). Modernes Management in der IT-Branche. Wege zur Innovation. Berlin: Hubertus.
- Tracey, A. & Trossau, G. (1998). Innovation in der Personalentwicklung. Konzepte Werke desselben Erstautors bzw. derselben Erstautorin mit verschieden und der Erstautorin mit verschieden und der Erstautorin mit verschieden und der Erstautorin mit verschieden und der Erstautorin und der Erstautorin und für die Praxis. In H. Mülller & M. Maier (Hrsg.), Personalentwicklung heute

Koautoren/Koautorinnen alphabetisch nach dem Familiennamen des/der zweiten Autors/Autorin ordnen; ist dieser identisch, nach dem Familiennamen des/der dritten Autors/Autorin usw.

 Werke desselben Autors bzw. derselben Autorin oder von Autoren bzw. Autorinnen in derselben Autorenreihenfolge werden nach dem Erscheinungsjahr gereiht; älteste Veröffentlichung zuerst.

Bsp.:

Tracey, A. (1986). Anforderungen des Total Quality Managements an Konzeptionen und Umsetzung des internen Marketings. München: Hogrefe.

- Tracey, A. (1991). Modernes Management in der IT-Branche. Wege zur Innovation. Berlin: Hubertus.
- Tracey, A. (1999). Innovation in der Personalentwicklung. Konzepte für die Praxis. In H. Mülller & M. Maier (Hrsg.), Personalentwicklung heute (S. 417-502). Wiesbaden: Gabler.
- Werke desselben Autors bzw. derselben Autorin (derselben Autorengruppe) mit demselben Erscheinungsjahr werden alphabetisch nach dem Titel gereiht (bestimmte und unbestimmte Artikel bleiben als Erstworte unberücksichtigt); Kleinbuchstaben (a, b, c usw.) unmittelbar an das Erscheinungsjahr in die Klammer setzen.

#### Bsp.:

Tracey, A. (1999a). Anforderungen des Total Quality Managements an Konzeptionen und Umsetzung des internen Marketings. München: Hogrefe.

- Tracey, A. (1999b). Modernes Management in der IT-Branche. Wege zur Innovation. Berlin: Hubertus.
- Tracey, A. (1999c). Innovation in der Personalentwicklung. Konzepte für die Praxis. In H. Mülller & M. Maier (Hrsg.), Personalentwicklung heute (S. 417-502). Wiesbaden: Gabler.

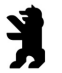

Ausnahme: Werke sind als Teile einer Serie gekennzeichnet, Reihung erfolgt nach dieser Ordnung und nicht alphabetisch.

Bsp.:

Teil 1, Teil 2 usw.

 Arbeiten, die bereits zur Publikation angenommen wurden, aber noch nicht erschienen sind, erhalten nie eine Angabe zum Erscheinungsjahr; an dieser Stelle wird der Vermerk "in Druck" gesetzt; Werke unter den Arbeiten desselben Autors bzw. derselben Autorin (oder Autorengruppe) an die letzte Stelle reihen.

#### Bsp.:

- Tracey, A. (1999a). Anforderungen des Total Quality Managements an Konzeptionen und Umsetzung des internen Marketings. München: Hogrefe.
- Tracey, A. (1999b). Modernes Management in der IT-Branche. Wege zur Innovation. Berlin: Hubertus.
- Tracey, A. (in Druck). Innovation in der Personalentwicklung. Konzepte für die Praxis. In H. Mülller & M. Maier (Hrsg.), Personalentwicklung heute (S. 417- 502). Wiesbaden: Gabler.
- Werke unterschiedlicher Autoren bzw. Autorinnen mit gleichen Familiennamen alphabetisch nach den Anfangsbuchstaben des Vornamens (Initialen) ordnen.

#### Bsp.:

Tracey, K. (1999). Anforderungen des Total Quality Managements an Konzeptionen und Umsetzung des internen Marketings. München: Hogrefe.

- Tracey, O. (1998). Modernes Management in der IT-Branche. Wege zur Innovation. Berlin: Hubertus.
- Körperschaftsautoren (z.B. Institutionen, Ämter) im Literaturverzeichnis im vollen Wortlaut - nicht mit ihrer noch so vertrauten Abkürzung - anführen; nach dessen erstem Wort (bestimmte und unbestimmte Artikel bleiben unberücksichtigt) reihen; Übergeordnete Einheiten stehen vor Untergliederungen.

#### Bsp.:

Verein Deutscher Ingenieure VDI (1988). Entwurf der VDI-Richtlinie (5005) "Software-Ergonomie in der Bürogestaltung". Berlin: Beuth.

 Anonymus oder N.N. (für Nomen Nominandum) als explizite Autorenbezeichnung für eine Quelle ohne Autor bzw. Autorin unter dieser Bezeichnung anführen und alphabetisch einreihen (als ob dies der tatsächliche Name des Autors bzw. der Autorin wäre).

#### Bsp.:

Abele, K. (1999). Anforderungen des Total Quality Managements an Konzeptionen und Umsetzung des internen Marketings. München: Hogrefe.

- Anonymus (1998). Modernes Management in der IT- Branche. Wege zur Innovation. Berlin: Hubertus.
- **6.4 Bestandteile der Literaturangaben in der Literaturangaben auch der Literaturangaben auch der Literaturangab** N.N. (1998). Modernes Management in der IT- Branche. Wege zur Innovation. Ber-

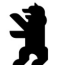

Nachfolgend werden die Regelungen beschrieben, welche für die Bestandteile von Literaturangaben im Einzelfall gelten.

## **Namen von Autoren und Autorinnen**

- Familiennamen und Initialen der Vornamen anführen (in rechtswissenschaftlichen Arbeiten werden Vornamen ausgeschrieben, s. Kap. 6.1).
- Initialen stehen nach dem Familiennamen und werden von diesem durch ein Komma getrennt.
- Bei mehreren Initialen wird ein Leerzeichen zwischen diese gesetzt.
- Sämtliche Autoren bzw. Autorinnen werden angeführt (dagegen werden im Text bei einem Artikel von mehr als fünf Autoren bzw. Autorinnen Kürzungen vorgenommen).
- Die Namen werden durch Kommata getrennt (in rechtswissenschaftlichen Arbeiten ist auch das Trennen durch Schrägstriche üblich)
- Vor dem letzten Autorennamen steht das Et-Zeichen (&) ohne vorhergehendes Komma.
- Namen von Körperschaftsautoren werden in vollem Wortlaut angeführt.
- Ist kein Autor bzw. keine Autorin vorhanden, rückt der Titel an die Stelle des Autorennamens.

Die Autorenangabe endet stets mit einem Punkt, bei Individualnamen ist dies der Abkürzungspunkt nach der Initiale des letztgereihten Autors bzw. der letztgereihten Autorin.

Ausnahme: Namensvorschub, der der letzten Initiale folgt

Bsp.:

Helmholtz, H. L. F. von

## **Datum des Erscheinens**

Das Erscheinungsjahr nach der Autorenangabe wird in Klammern eingeschlossen und endet mit einem Punkt nach der schließenden Klammer. Bei Zeitungen und Illustrierten wird das Erscheinungsdatum in der Reihenfolge Jahr, Tag (wenn angegeben) und Monat gesetzt. In rechtlichen Arbeiten wird das Erscheinungsjahr nach dem Zeitschriftentitel oder Verlagsort, aber vor der Seitenangabe angeführt.

 Bei Material, das zur Veröffentlichung bereits angenommen, aber noch nicht erschienen ist, steht anstelle des Erscheinungsjahres der Vermerk "in Druck" oder "i.E." (für im Erscheinen) in den Klammern.

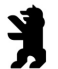

- Für unveröffentlichte Kongressbeiträge ist nach dem Erscheinungsjahr, durch ein Komma getrennt, auch der Monat innerhalb der Klammer anzugeben.
- Für nicht-datierte Beiträge ist in Klammern "n.d." oder "o.J." anzuführen Bsp.:

Meier, K. (1999, 12.03.). Totaler Wandel - was tun? Wie Unternehmen der Globalisierung trotzen. Die Zeit, S 9.

Neumüller, B. (n.d.). Modernes Management in der IT- Branche. Wege zur Innovation. Zeitschrift für Arbeits- und Organisationspsychologie,17, 230-234.

## **Buchtitel und andere, nicht-periodische Quellen**

- Der Buchtitel wird vollständig, inklusive eventuell vorhandener Untertitel angeführt und kursiv geschrieben. Bei Büchern, die in einer Schriftenreihe erscheinen, werden die Reihe und deren Herausgeber/innen nicht genannt.
- Englischsprachige Buchtitel sind natürlich mit Ausnahme des ersten Wortes - durchgehend klein zu schreiben. Ausnahmen: Eigennamen, erster Buchstabe nach einem Punkt bzw. Doppelpunkt, etc.
- Für die Auffindung des angegebenen Werkes wesentliche Zusatzinformation (wie Auflage oder Bandziffer) wird an den Titel angefügt. Die Angabe der Auflage ist unüblich, wenn es sich um die Erstauflage handelt. Ab der 2. Auflage ist die Angabe obligatorisch.
- Zusatzinformationen, wie Hinweise auf Übersetzungen, und falls es sich nicht um ein Buch handelt - auf die Art der Quelle (z.B. Film oder CD) sind in eckigen Klammern (ggf. nach dem Ausdruck in runden Klammern) anzuführen.
- Als Abschluss steht ein Punkt.

## **Titel eines Zeitschriftenkapitels**

- Titel im vollen Wortlaut des Originals wiedergegeben.
- Titel weder unterstreichen noch in Anführungszeichen setzen.
- Mehrteilige Artikel stets durch arabische Ziffern kennzeichnen, sofern nicht die römische Ziffer Bestandteil des Titels ist.
- Zusätzliche Information, die für die Identifikation des Materials wichtig ist, steht vor dem schließenden Punkt, eingeschlossen in eckige Klammern (diese zeigen stets Zusatzinformationen an, welche nicht Bestandteil des Titels sind).

Bsp.: … [DVD]. … [Abstract].

 Bei nicht-deutschsprachigen Publikationen grundsätzlich nur den ersten Buchstaben groß schreiben (Ausnahmen: Eigennamen, erster Buchstabe nach einem Punkt bzw. Doppelpunkt etc.).

## **Titel eines Buchabschnitts (Beiträge in Sammelwerken)**

- Die Angabe eines einzelnen Beitrags oder Kapitels aus einem Sammelwerk erfolgt unter den Autoren bzw. Autorinnen des Beitrags bzw. Kapitels.
- Bitte beachten: der Titel des Beitrags bzw. Kapitels wird nicht kursiv geschrieben.
- Der Titel des Sammelwerks steht hinter der Angabe der Namen des Herausgebers bzw. der Herausgeberin (bei mehreren Herausgebern bzw. Herausgeberinnen sämtliche Namen, unabhängig von deren Anzahl; nur bei Arbeiten mit sehr vielen Herausgebern bzw. Herausgeberinnen ist die Angabe et al. nach dem ersten Autor zulässig). Hier sind allerdings die Initialen der Vornamen dem Familiennamen voranzustellen, da diese Namen nicht in der Autorenposition stehen.
- Im Falle mehrerer Herausgeber bzw. Herausgeberinnen ist vor dem letzten Autor das Et-Zeichen (&) zu setzen.
- Bei drei und mehr Herausgebern bzw. Herausgeberinnen sind die Herausgebernamen durch Kommata zu trennen. Ausnahme: vor dem letzten Autor steht das & ohne vorhergehendes Komma.
- Hat ein Buch keinen Herausgeber bzw. keine Herausgeberin, so ist der Titel des Buches direkt nach dem Wort In zu schreiben.
- Anschließend steht in Klammern die Angabe Hrsg. oder Ed. bzw. Eds.
- Danach folgt ein Komma und kursiv gedruckt der Buchtitel.
- Es folgt ohne vorherigen Punkt die in runde Klammern gesetzten und mit S. (oder p. bzw. pp.) bezeichneten Seitenziffern der ersten und letzten Seite des Beitrags bzw. Kapitels.
- Im Falle, dass für die Auffindung des angegebenen Werkes wesentliche Zusatzinformationen (wie Auflage oder Bandziffer) vorhanden sind, so werden diese nach dem Titel und noch vor den Seitenangaben geschrieben. Nach einem Punkt folgen dann die Erscheinungsangaben.

## **Name der Zeitschrift, Band, Seitenangaben**

 Name der Fachzeitschrift (oder der Name des Magazins, z.B. Spiegel, oder der Zeitung, z.B. Frankfurter Allgemeine Zeitung) wird zur Gänze ausgeschrieben. Offizielle Abkürzungen können verwendet werden, wenn sie im Abkürzungsverzeichnis aufgeführt sind.

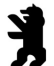

Ausnahme: ein "The" als Namensanfang wird nicht zitiert

- Bsp.: Zeitschrift für experimentelle Psychologie, Die Zeit
- Nach einem Komma folgt die Bandangabe ohne Vorsatz wie Band, Bd., Jg. oder ähnliches.
- Zeitschriftenname und Bandangabe kursiv drucken.
	- Bsp.: Heiner, K. (2000). Wissenschaft im 21. Jahrhundert. Zeitschrift für experimentelle Psychologie, 7, 13-16.
- Bei Zeitungen und Magazinen ohne Bandangaben ist der Monat, die Jahreszeit oder eine andere Spezifizierung in der Klammer nach der Jahreszahl anzuführen.

Bsp.: (1991, April)

 Die Heftnummer ist unmittelbar nach der Bandangabe in Klammern und nicht kursiv anzuführen.

Bsp.: Heiner, K. (2000). Wissenschaft im 21. Jahrhundert. Zeitschrift für experimentelle Psychologie, 27 (3), 13-16.

- Nach der Bandangabe und eventuell der Heftnummer folgt nach einem Komma die Seitenangabe. Die Abkürzung S. für "Seite" bzw. "Seiten" wird nur bei Zeitungen angegeben, bei Fachzeitschriften und Magazinen entfällt diese Abkürzung. Es sind die erste und letzte Seitenziffer des Artikels inklusive anzugeben, verbunden durch einen Bindestrich (also keine Angabe durch die erste Seitenziffer und die Abkürzung bzw. ff). Nach der letzten Seitenziffer folgt ein Punkt.
	- Bsp.: Bauer, R. (1992). Coaching. Deutsche Betriebswirtschaftslehre, 52 (5), 697-701. Greif, A. (2000, 15.Oktober). Mentoring verleiht Flügel. Der Tagesspiegel, S. 18.

## **Buchverlag**

- Zuerst wird der (Verlags-)Ort, dann, durch einen Doppelpunkt getrennt, der Verleger angegeben. Wenn der Verlagsort unbekannt ist oder verwechselt werden könnte, ist zusätzlich das Land anzuführen. Bei mehreren (Verlags-) Orten wird der zuerst genannte Ort angeführt.
- Amerikanische Bundesstaaten werden entsprechend dem gegenwärtig dort üblichen Zweibuchstabensystem abgekürzt.

Bsp.: Chicago, IL: Chaos Press

- Fehlt eine Angabe des Erscheinungsortes, wird stattdessen o. O. (= ohne Ort) geschrieben.
- Bei der Angabe des Verlegers werden die Begriffe Verlag, Gesellschaft o.ä. weggelassen, sofern sie nicht integrierende Namensbestandteile dar-

stellen. In rechtswissenschaftlichen Arbeiten wird der Verlag in Literaturangaben in der Regel nicht genannt.

- Ist der Autor (oder Herausgeber) oder die Autorin (Herausgeberin) gleichzeitig Verleger bzw. Verlegerin (was z.T. bei Institutionen der Fall ist), wird das Wort Autor oder Autorin (Herausgeber oder Herausgeberin) als Angabe des Verlegers verwendet.
- Die Angaben zum Verleger enden mit einem Punkt.

## **6.5 Fremdsprachige Publikationen**

- Die Titel fremdsprachiger Publikationen werden, wenn sie nicht in Englisch vorliegen, nach dem originalen Wortlaut ohne Satzzeichen mit einer Übersetzung des Titels ins Deutsche, die in eckige Klammern gesetzt wird, versehen.
- Bei Beiträgen aus Herausgeberwerken wird nur der Titel des Beitrages, nicht aber der Titel des Gesamtwerkes übersetzt.
- Deutsche Übersetzungen fremdsprachiger Werke werden so, wie sie vorliegen, angeführt.
- Nach dem deutschen Titel werden in Klammern der oder die Übersetzer erwähnt.
- Nach dem die Erscheinungsangaben abschließenden Punkt wird in Klammern als zusätzlicher Hinweis (Original erschienen Jahr: fremdsprachiger Titel) angefügt.
- Dieser Hinweis erhält keinen Punkt nach der schließenden Klammer.
- Im Text wird ein solches Werk als Autor, Jahr des Originals / Jahr der Übersetzung zitiert.

Bsp.:

Lindsay, P. H. & Norman, D. A. (1981). Einführung in die Psychologie (H.-D. Dumpert, F. Schmidt, M. Schuster & M. Steeger, Übers.). Berlin: Springer. (Original erschienen 1977: Human information processing)

Zitat im Text:... (Lindsay & Norman, 1977/1981)

- Für nähere Spezifikationen der Art des Beitrags (z.B. Vortrag auf dem Kongress der..., eingereicht zur Publikation) können sowohl die deutschen als auch die englischen Formen verwendet werden.
- Es empfiehlt sich, für deutschsprachige (und fremd-, aber nicht englischsprachige) Beiträge die deutschsprachige Beschreibung zu verwenden. Für englischsprachige Beiträge sollte die englischsprachige Spezifikation verwendet werden.

Bsp.: Paper presented at the..., submitted for publication

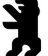

## **Abkürzungen für englischsprachige Werke**

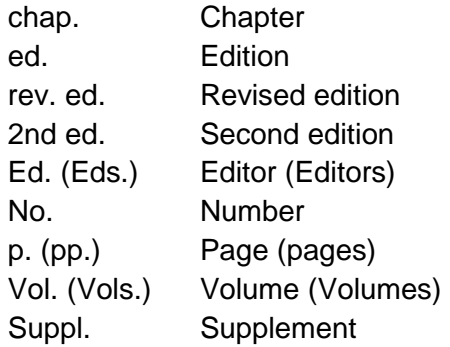

- Andere fremdsprachige Publikationen können mit den Abkürzungen der entsprechenden Fremdsprache im Literaturverzeichnis angeführt werden.
- Im Hinblick auf eine erleichterte Erstellung von Literaturverzeichnissen auf der Basis von (individuellen) Literaturdatenbanken können sowohl die deutschsprachigen als auch die englischsprachigen Abkürzungen verwendet werden. Dabei sind entweder durchgehend die deutschsprachigen oder die englischsprachigen Abkürzungen zu verwenden, oder es sind durchgehend deutschsprachige Einträge mit den deutschsprachigen und englischsprachigen Einträgen mit den englischsprachigen Abkürzungen zu versehen.

## **6.6 Beispiele von Literaturangaben**

Im Folgenden werden Beispiele für die gebräuchlichsten Einträge im Literaturverzeichnis gegeben. Falls ein Literatureintrag verwendet werden muss, für den kein Beispiel angeführt ist, so kann man sich an den allgemeinen Formen orientieren bzw. das relativ ähnlichste Beispiel aus der folgenden Darstellung suchen. Im Zweifelsfall sind eher mehr Informationen als weniger zu geben. Da das Literaturverzeichnis dem Zweck dient, dem Leser die Informationen zu geben, die notwendig sind, um sich die betreffende Quelle zu beschaffen, müssen alle Angaben korrekt und vollständig sein. Aus diesem Grund hat jeder Eintrag ins Literaturverzeichnis in der Regel die folgenden Elemente zu enthalten: Autor, Jahr der Publikation, Titel und Publikationsdaten.

## **Zeitschriften**

Zeitschriftenartikel eines Autors:

Borg, I. (1984). Das additive Konstantenproblem der multidimensionalen Skalierung. Zeitschrift für Sozialpsychologie, 15, 248-253.

Zeitschriftenartikel mit heftweiser Paginierung:

Giesecke, H. (1985). Wozu noch Jugendarbeit? Die Jugend, 27 (3), 1-7.

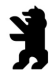

Zeitschriftenartikel mit mehreren Autoren:

Brandstädter, I., Krampen, G. & Warndorf, P. K. (1985). Entwicklungsbezogene Handlungsorientierungen und Emotionen im Erwachsenenalter. Zeitschrift für Entwicklungspsychologie und Pädagogische Psychologie, 17, 41-52.

Zeitschriftenartikel im Druck:

**-** Psychology. Zuckerman, M. & Kieffer, S. C. (in press). Race differences in faceism: Does facial prominence imply dominance? Journal of Personality and Social

Posner, M. I. (1993, October 29). Seeing the mind. Science, 26, 673-674.

Artikel in Tageszeitung:

Zimmer, D. E. (1986, 16. Mai). Wörterbuchtest. Die Zeit, S. 47-48.

Gesamtheft einer Zeitschrift:

## **Bücher, Broschüren, Buchkapitel**

- Buch eines einzelnen Autors: Szang, G. (1990). Organisationsentwicklung. München: Urban & Schwarzberg.
- Buch mit Auflagenangabe:

Schenk, L. (1988). Organisationspsychologie (11. neubearbeitete Aufl.). Wien: Österreichischer Bundesverlag.

**Buch ohne Autor, mit Institution als Verleger:** 

American Psychiatric Association. (1994). Diagnostic and statistical manual of mental disorders (4th ed.). Washington, DC: Author.

Sammelwerke:

Olbrich, E. & Todt, E. (Hrsg.). (1999). Probleme der beruflichen Entwicklung. Berlin: Springer.

Eintrag in einem enzyklopädischen Werk:

Relativität. (1998). In Meyers großes Taschenbuchlexikon (Band 18, S. 178). Mannheim: B. I. –Taschenbuchverlag.

Broschüre mit einer Institution als Herausgeber:

Research and Training Center in Independent Living. (1993). Guidelines for repoting and writing about people with disabilities (4th. ed.) [Broschüre]. Lawrence, KS: Author.

Buch ohne Autor und Herausgeber:

Merriam-Webster´s collegiat dictionary (19th ed.). (1993).Springfield, MA: Merriam –Webster.

Tack, W. (Hrsg.). (1986). Veränderungsmessung [Themenheft]. Diagnostica. 32  $(1).$ 

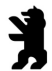

Beitrag in einem Sammelwerk:

Schreyögg, A. (2000). Supervision und Coaching. In C. Rauen & U. Böning (Hrsg.), Coaching (S. 13-33). Berlin: Springer.

Übersetzung eines Buches:

Laplace, P. (1978). A philosophical essay on probabilities (F. W. Truscott & F. Emory, Trans.) New York: Dover. (Originalarbeit erschienen 1814).

Buchbeitrag in einer anderen Sprache als Deutsch oder Englisch:

Davydov, V. (1972). De introductie van het begrip grootheid in de eesrte klas van de basisschool: Een experimental onderzoek [Einführung in das Konzept der Quantität in der ersten Klasse der Volksschule: Eine experimentelle-Untersuchung]. In C. Van Parreren & M. Carpay (Hrsg.), Sovietpsychologen aan her woord. (S. 245-468). Göttingen: Hogrefe.

- Beitrag in einer herausgegebenen Serie:
	- Jäger, R. (1992). Diagnostische Urteilsbildung. In L. Groffmann & K. Michel (Hrsg.), Enzyklopädie der Psychologie Themenbereich B Methodologie und Methoden, Serie II Psychologische Diagnostik, Band 1 Grundlagen psychologischer Diagnostik (S. 298-316). Göttingen: Hogrefe.

## **Forschungsberichte**

- Elemente der Literaturangaben: Autor(ren) und Autorin(nen). (Jahr). Titel (Reihentitel- und- nummer). Erscheinungsort: Verleger.
- Weist der Forschungsbericht eine nähere Bezeichnung auf, wird diese ohne trennendes Komma in runden Klammern nach dem Titel angeführt; der Titel wird kursiv gedruckt, die Klammerangabe nicht.
- Als Verleger fungiert bei Forschungsberichten zumeist eine Institution. Dies ist dem Wortlaut nach – wie im Bericht angeführt- anzugeben; die übergeordnete Einheit (wenn sie in der Literaturangabe angeführt wird) ist der untergeordneten voranzustellen.
- Wenn der Name der Stadt in der Bezeichnung der Institution (z.B. Universität) enthalten ist, so muss er bei der Bezeichnung des Verlegers bzw. der Verlegerin nicht neuerlich genannt werden.

#### Bsp.:

Kubinger, G. (1991). An elaborated algorithm for discriminanting subject groups by qualitative data (Research Bulletin No. 23). Wien: Universität, Institut für Psychologie. National Institute of Mental Health. (1990). Clinical training in serious mental illness (DHSS Publication No. ADM 90-1679). Washington, DC: U.S. Government Printing Office.

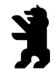

## **Beiträge auf Tagungen**

 Beiträge auf Tagungen, die in einem publizierten Kongressbericht oder Abstract-Band enthalten sind, haben die folgende Form (handelt es sich bei der Quelle um ein Abstract, so ist in eckigen Klammern hinter dem Titel das Wort Abstract anzugeben):

Neubauer, A. (1995). Physiologische Ansätze der menschlichen Intelligenz. In K. Pawlik (Hrsg.), Bericht über den 39. Kongress der Deutschen Gesellschaft für Psychologie in Hamburg. 1994 (S. 383-388). Göttingen: Hogrefe.

 Bei nicht publizierten Tagungsbeiträgen ist nach der Jahreszahl der Monat, in dem die Tagung stattfand, zu spezifizieren:

Lanktree, C. & Briere, J. (1991, January). Early data on the Trauma Symptom Checklist for Children (TSC-C). Paper presented at the congress of the American Professional Society on the Abuse of Children, San Diego, CA. Ruby, J. & Fulton, C. (1993, June). Beyond redlining: Editing software that works. Poster presented at the Annual Meeting of the Society for Scholarly Publishing, Washington, DC.

## **Dissertationen und wissenschaftliche Abschlussarbeiten**

 Dissertationen, Diplomarbeiten und Bachelor-Thesissen werden anstelle der Erscheinungsangaben mit der Angabe "Unveröffentlichte Dissertation" (bzw. Diplomarbeit, Bachelor-Thesis), Universität, Ort versehen:

Meyer, J. (1951). Zur Frage der Dublizität. Unveröffentlichte Dissertation, Christian-Albrecht-Universität Kiel.

 Für Dissertationen, die in den Dissertation Abstracts International abstrahiert sind, ist wie beim Zitieren aus einer Fachzeitschrift vorzugehen (ggf. Angabe der Mikrofilmquelle):

Bower, D. L. (1993). Ernployée assistant programs supervisory referrals: Characteristica of referring and nonreferring supervisors. Dissertation Abstracts International, 54(01), 534B. (University Microfilms No. AAD93- 15947)

- Falls die Dissertation über Dissertation Abstracts International gefunden, aber in einem (von der Universität erhaltenen) Original verwendet wurde:
	- Ross, D. F. (1990). Unconscious transference and mistaken identity: When a witness misidentifies a familiar but innocent person from a lineup (Doctoral dissertation, Cornel1 University, 1990). Dissertation Abstracts International, 49, Z5055.

## **Unveröffentlichte Arbeiten**

 Bei unveröffentlichten Arbeiten sollte die Universität und der Name der Stadt - und, wenn die Stadt nicht sehr bekannt ist, auch das Land - angegeben werden.

Ausnahme: Die Stadt muss nicht erwähnt werden, wenn sie Teil der Uni-

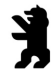

versitätsbezeichnung ist:

Depret, E. F. & Fiske, S. T. (1993). Perceiving the powerful: Intriguing individuals versus threatening groups. Unpublished manuscript, University of Massachusetts at Amherst.

Eingereichte, aber noch nicht zum Druck angenommene Manuskripte:

McIntosh, D. N. (1993). Religion as schema. with implications for the relation between religion and coping. Manuscript submitted for publication.

Das gleiche Format ist für in Vorbereitung stehende Arbeiten zu verwenden. In diesem Fall schreibt man "Manuskript in Vorbereitung" statt "Manuskript eingereicht zur Publikation". Im Text ist das Jahr, in dem der Manuskriptentwurf gelesen wurde, anzugeben.

Nicht veröffentlichte Daten:

Bordi, F. & LeDoux, I. E. (1993). [Auditory response latencies in rat auditory cortex]. Unveröffentlichte Rohdaten.

Arbeitspapier mit beschränkter Zirkulation:

Klombers, N. (Ed.). (1993, Frühjahr). ADAA Reporter. (erhältlich von der Anxiety Disorders Association of America, 6000 Executive Boulevard, Suite 513, Rockvil1e, MD 20852)

#### **Besprechungen**

- Wenn die Besprechung keinen eigenen Titel aufweist, so ist der Ausdruck in eckigen Klammern als Titel anzugeben, wobei die eckigen Klammern beibehalten werden.
- In den eckigen Klammern ist auch die Art des Mediums anzugeben (z.B. Buch, Film, Fernsehprogramm):

Baumeister, R. F. (1993). Exposing the self-knowledge my the [Besprechung des Buches The self-knower: A hero under control]. Contemporary Psychology, 38, 466-467.

## **Elektronische Medien**

Verglichen mit anderen Quellen gibt es für elektronische Medien noch keine verbindlichen Standards für das Zitieren im Literaturverzeichnis. Das Ziel muss aber auch hier sein, dem Leser möglichst hinreichende Informationen für das Beschaffen der Quellen zu liefern.

Dafür muss sich der Autor bzw. die Autorin auch überlegen, inwieweit der Leser theoretisch Zugang zu diversen Medien haben kann (z.B. weltweite Datenbanken vs. solche, die nur an einer Universität verfügbar sind).

 Elektronische Korrespondenz (z.B. E-Mails oder Internet-Foren) sind als persönliche Kommunikation nur im Text zu zitieren. Ist sie Gegenstand empirischer Erhebungen, so kann sie im Zusammenhang mit der Erläute-

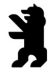

rung der Forschungsmethode angeführt werden, nötigenfalls auch als Dokumentation im Anhang.

 Quellen aus dem Internet müssen folgende Informationen enthalten: Name und Vorname des Verfassers, Titel, Online im Internet, URL: vollständige Internetadresse, Stand der Quelle, Tag des Abrufes.

Deutsche Gesellschaft für Transaktionsanalyse (2011). Verfügbar unter: http://www.dgta.de/transaktionsanalyse.php?PHPSESSID=8a4357134e9 ed3dd344cced126f3a773 [30.09.2016]

Werden ausnahmsweise dynamische Internetseiten zitiert, deren Inhalt sich häufig ändern (z.B. html-Seiten), so ist ein Ausdruck der zitierten Quelle dem Anhang beizufügen. Die Pfadangabe sollte Protokoll (z.B. FTP, HTTP), Verzeichnis und Dateinamen für einen Online-Abruf spezifizieren. Nach dem Titel ist in eckigen Klammern die Art des elektronischen Mediums (z.B. CD-ROM, Computerprogramm, etc.) anzugeben.

#### Beispiele:

- Autor, A. (Jahr). Titel. Zeitschriftentitel [Typ des Mediums], Band, Seiten oder Länge. Verfügbar unter: Pfadangabe [Datum des Zugriffs].
- Autor, A. & Autor, B. (Jahr). Titel des Kapitels. In Titel des Sammelwerkes [Typ des Mediums]. Produzent (optional). Verfügbar unter: Pfadangabe [Datum des Zugriffs].
- Autor, A. & Autor. B. & Autor, C. (Jahr). Titel des Werkes [Typ des Mediums]. Produzent (optional). Verfügbar unter: Pfadangabe [Datum des Zugriffs].

Autor, A. (Jahr). Titel. Zeitschriftentitel [Typ des Mediums], Band, Seiten oder Länge. Verfügbar unter: Pfadangabe [Datum des Zugriffs].

- Eine Pfadangabe kann dabei z.B. der Hinweis auf eine Datenbank wie PsycINFO sein.
- Bei Literatureinträgen über Computerprogramme oder Programmiersprachen ist – in Abweichung von allen anderen Fällen – weder der Titel noch ein anderer Teil des Eintrags kursiv zu schreiben.

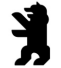

# **7 Gendergerechte Sprache**

Der folgende Text ist eine überarbeitete und gekürzte Version von Eckerle, Ines: Gendergerechte Sprache. Flyer der Stelle für Chancengleichheit der Universität Konstanz. Stand: September 2008.

## **Sprache und Denken**

Unsere Sprache hat auf unser Denken einen großen Einfluss und ebenso beeinflusst umgekehrt unsere Denkweise die Art wie wir sprechen. Sprache ist, wie ein lebendiger Organismus, ständig in Bewegung, das sehen wir z. B. am Zuwachs im Wortschatz und in Veränderungen im Gebrauch der Grammatik. Anhand der Sprache/Schrift werden unsere Einstellungen, Alter, Herkunft, Bildungsstand sowie Freude, Ärger, oder Gleichgültigkeit erkennbar. Wir tragen also beim Sprechen und Schreiben eine große Verantwortung, um so verstanden zu werden, wie wir es gemeint haben.

## **Sprache und Gesellschaft**

In einer Gesellschaft, die sich zur Gleichstellung von Frauen und Männern bekennt, müssen beide Geschlechter auch sprachlich zum Ausdruck kommen. Geschlechtergerechtes Formulieren ist daher ein gesellschaftspolitisches Anliegen. Wenn nur von Mitarbeitern, Professoren und Studenten die Rede ist, wird eine verzerrte Realität dargestellt, in der nur Männer mitarbeiten, eine Professur haben oder studieren; die Leistungen oder Funktionen von Frauen werden mit der männlichen Ausdrucksform nicht deutlich genannt.

Im Wandel der Zeit müssen gesellschaftliche Veränderungen berücksichtigt werden. Heute haben viele Frauen Funktionen in Berufen inne, in denen es jahrzehntelang nur Männer gab. Eine Diskriminierung, also Benachteiligung von Frauen oder Ignoranz der Leistungen von Frauen, setzt sich sprachlich in den rein männlichen Formulierungen fort.

## **Sprache und Geschlecht**

Der verbreiteten Angewohnheit, in Texten ausschließlich das generische Maskulinum (die Mitarbeiter) zu verwenden, steht die Forderung nach sprachlicher Gleichbehandlung entgegen, wonach Frauen ausdrücklich in Erscheinung treten sollen. Für eine gendergerechte Sprache sind Formulierungen so zu wählen, dass sie Frauen und Männer gleichermaßen betreffen. Dafür stehen im Deutschen verschiedene Möglichkeiten zur Verfügung, die im Folgenden als empfehlenswert bzw. nicht empfehlenswert für eine schriftliche wissenschaftliche Arbeit eingestuft werden.

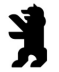

## **Empfehlenswert**

Kombinieren Sie die folgenden Möglichkeiten des geschlechtergerechten Sprachgebrauchs und bedenken Sie die sprachliche Gestaltung bereits bei der Konzeption Ihres Textes.

#### **Beidnennung:**

Polizistinnen und Polizisten, Studentinnen und Studenten

Nur die Beidnennung gewährleistet, dass sich alle Gemeinten auch tatsächlich angesprochen fühlen, weil sie deutlich angesprochen werden. Die Beidnennung sorgt für Symmetrie in der Sprache und sichtbare Wahrnehmung. Sie zeugt von Bewusstsein und Wertschätzung.

#### **Neutrale Bezeichnungen:**

Beschäftigte, Fachkraft, zuständige Person, die Vertretung, die Anwesenden...

#### **Passivform oder Partizip:**

Der Antrag wird gestellt von: N.N. statt Antragssteller ist N.N., Redeliste statt Rednerliste, Studierende statt Studenten, Teilnehmende statt Teilnehmer

Achtung: das Partizip verliert seine Genderneutralität im Singular: Der Studierende oder Teilnehmende ist männlich.

In gemischten Gruppen:

Alle statt jeder oder jedermann. Wer statt er. Wer sich bis 1.1. anmeldet, bekommt Rabatt statt Jeder Studierende muss sich bis 1.1. anmelden, um Rabatt zu erhalten.

In reinen Frauengruppen:

Hat jede ihre Unterlagen? statt Hat jeder seine Unterlagen? Keine hat am Mittwoch Zeit statt Keiner hat am Mittwoch Zeit.

## **Nicht empfehlenswert**

- Die in Klammern gezwängte Student(in) oder Mitarbeiter(in) verkommt zur Nebensächlichkeit.
- Schrägstriche wie in Lehrer/inn/en führen in komplexen Satzgefügen zur Unlesbarkeit des Textes.

#### **Nicht erlaubt**

Die Fußnote, dass aus Gründen der Ästhetik oder Lesbarkeit die männliche Form verwendet wird und Frauen mitgemeint seien, erweckt kein Bewusstsein für die Selbstverständlichkeit von Frauen und ist meist nach dem ersten Umblättern bereits vergessen.

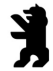

# **8 Stichwortverzeichnis**

#### **A**

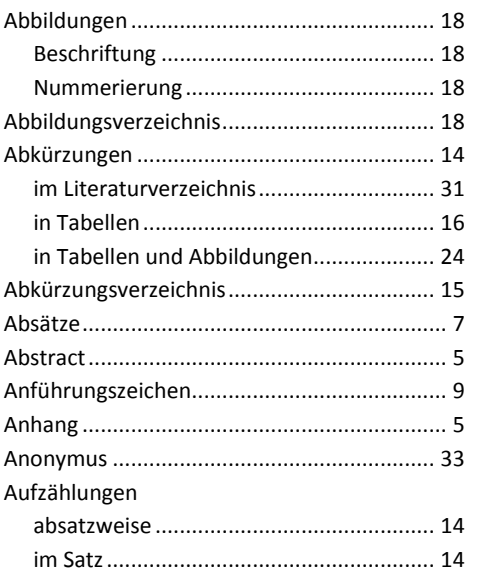

## **B**

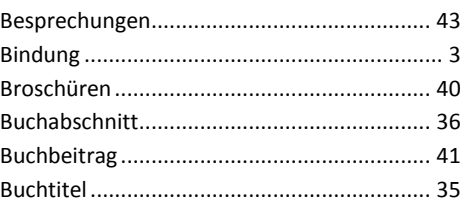

## **D**

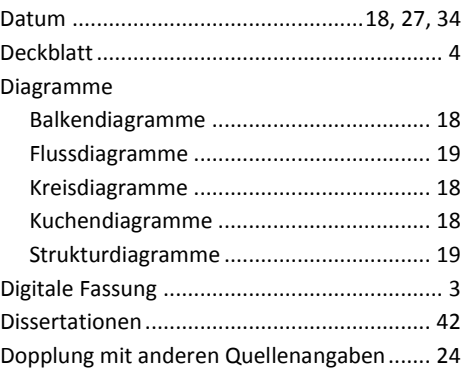

## **E**

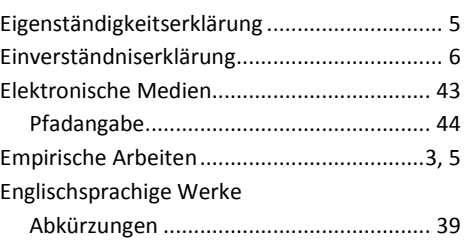

#### **F**

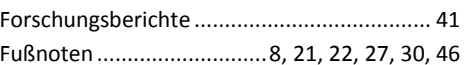

## **G**

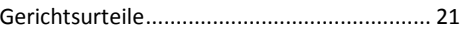

## **H**

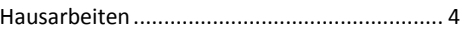

## **I**

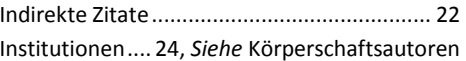

#### **K**

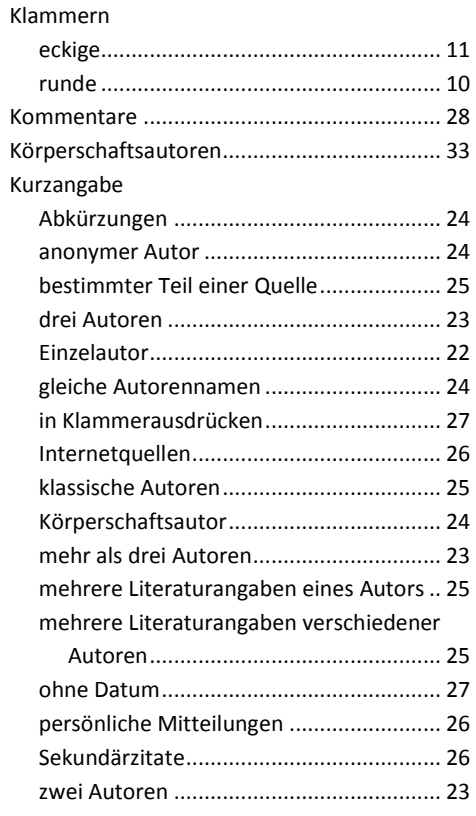

## **L**

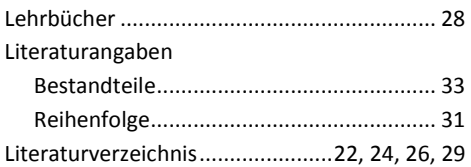

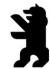

Hochschule für<br>Wirtschaft und Recht Berlin **Berlin School of Economics and Law** 

Fachbereich Polizei und Sicherheitsmanagement | Richtlinien zur Gestaltung wissenschaftlicher Arbeiten

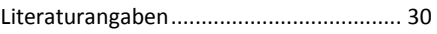

#### **M**

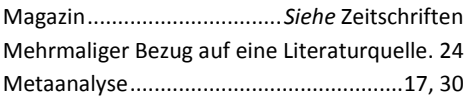

## **N**

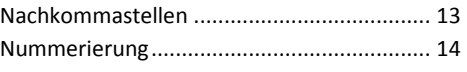

#### **O**

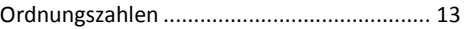

#### **P**

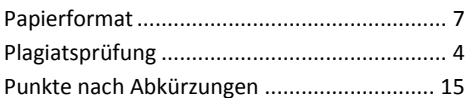

## **Q**

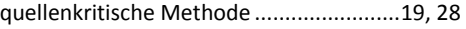

## **R**

Reihenfolge der einzelnen Textteile ................ 3

## **S**

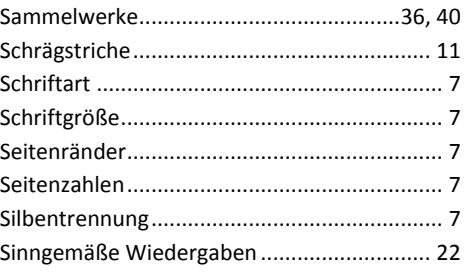

## **T**

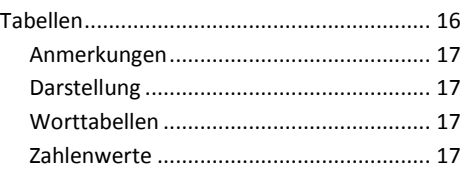

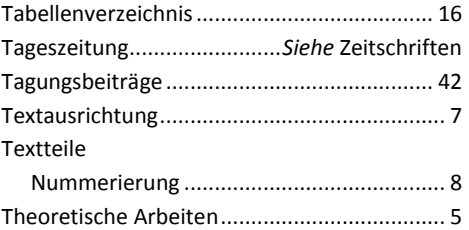

## **U**

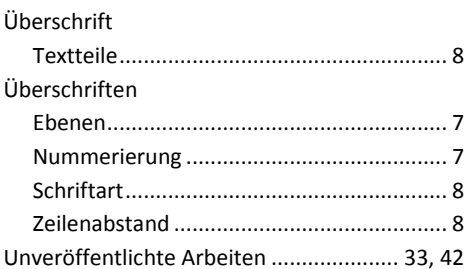

## **W**

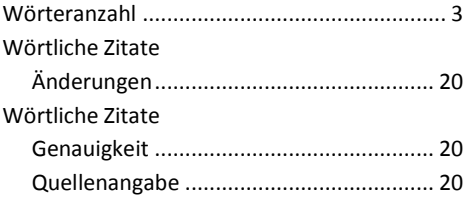

## **Z**

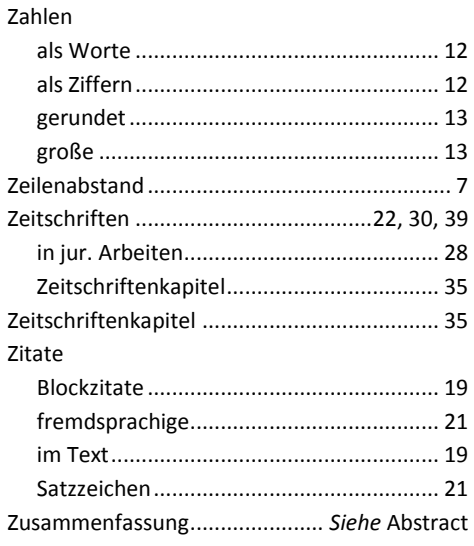